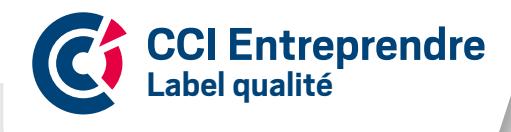

# OSEZEntreprendre **Guide de l'entrepreneur**

# La CCI du Cher votre partenaire audace

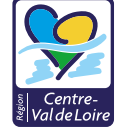

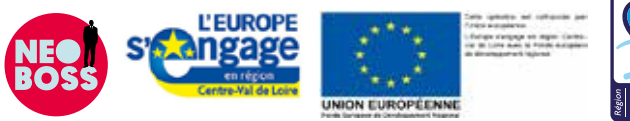

# SOMMAIRE

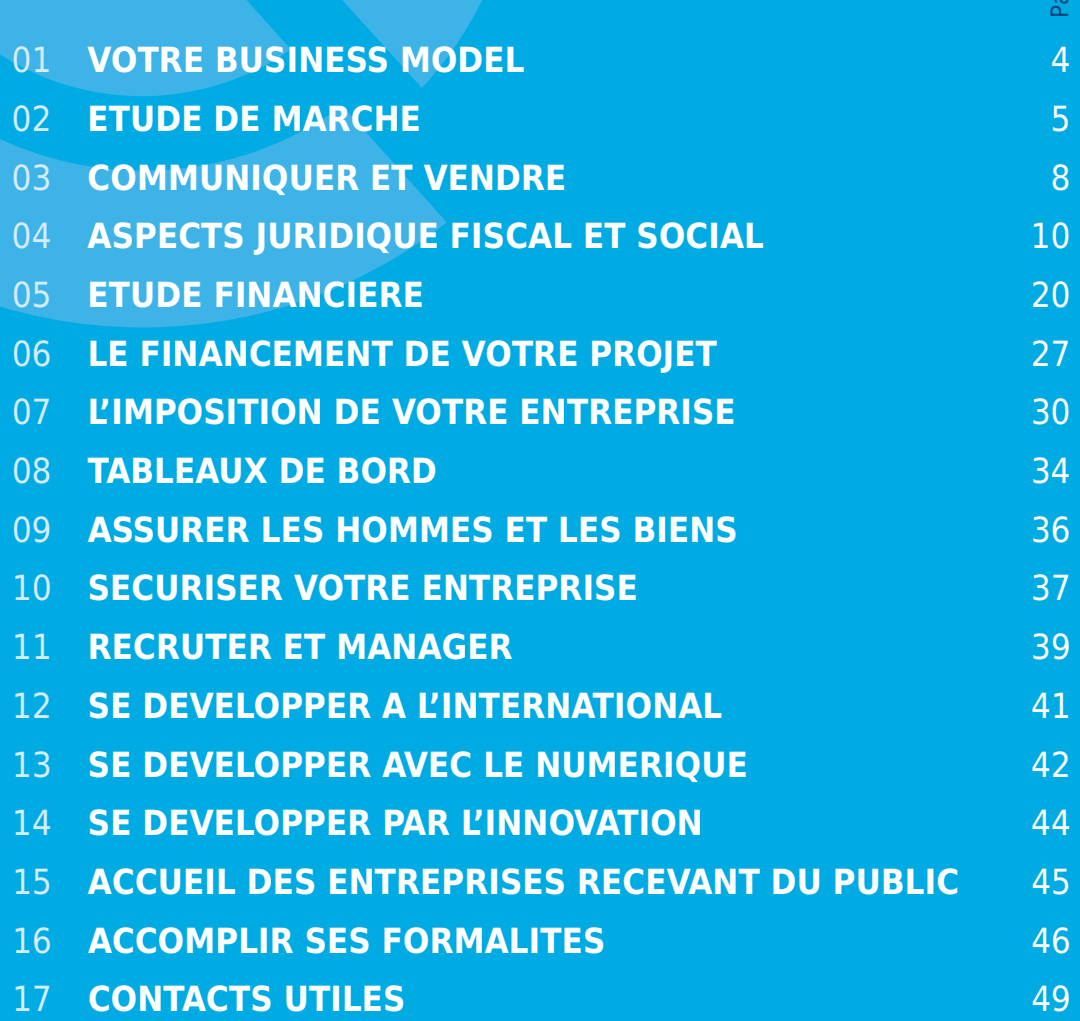

Pages

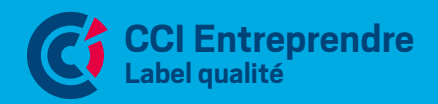

# **L'IDÉE, CLÉ DE VOUTE DE VOTRE PROJET**

# **A la base de toute création reprise d'entreprise il y a une idée.**

Sa concrétisation par la création reprise d'une entreprise est étroitement liée à votre motivation. Le choix de votre activité doit être en adéquation avec votre projet personnel de futur chef d'entreprise.

Née de votre expérience professionnelle, de vos savoir faire, de votre formation, de vos compétences ou d'une opportunité, l'idée peut avoir de nombreuses origines.

Ce qui compte :

- → Vous et votre envie de vous lancer,
- → Une idée cohérente avec votre personnalité, vos envies, vos objectifs, vos ambitions, vos contraintes personnelles, vos ressources, vos compétences,
- $\rightarrow$  Une idée qui répond à un besoin,
- $\rightarrow$  Une idée qui a un « + » par-rapport à ce qui existe déjà,
- → Développer votre idée pour la transformer en véritable projet.

Dans tous les cas, votre esprit d'analyse des forces et des faiblesses de votre projet sera votre atout. La réussite d'une entreprise dépend du chef d'entreprise.

**La Chambre de Commerce et d'Industrie du Cher vous propose de construire votre projet d'entreprise grâce à ce document abordant les points clés de la création/reprise d'entreprise.**

Tous les éléments chiffrés de ce document sont donnés sous réserve d'adoption de Loi de Finances 2015 et de la ou des Lois de Finances rectificatives

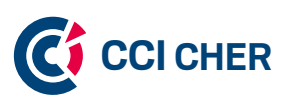

Esplanade de l'Aéroport - BP 54 - 18001 Bourges Cedex T. 02 48 67 80 80 - F. 02 48 67 80 99 espace-entreprendre@cher.cci.fr www.cher.cci.fr

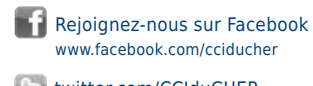

**twitter.com/CCIduCHER** 

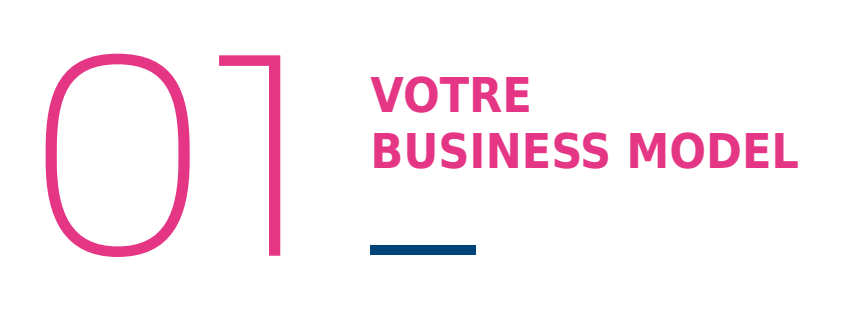

Nous vous proposons un outil simple pour poser clairement les différentes composantes de votre projet. Il vous aidera à le clarifier, à vérifier qu'il est cohérent. Il pourra également vous permettre d'identifier une innovation, une nouvelle façon de faire qui vous démarquera de vos concurrents. Enfin, il vous aidera à verbaliser votre projet facilement afin de le « vendre » à vos partenaires (fournisseurs, banquiers…).

Les éléments que vous aurez posés constitueront votre business model<sup>1</sup> (Modèle économique). Ces éléments seront affinés au fil de l'étude de votre projet de façon à ce que tous les éléments clés du projet soient indiqués et visibles en un « coup d'oeil ». Ces éléments deviendront les premières lignes de votre business plan.

Servez-vous de cet outil tout au long du travail sur votre projet en l'ajustant et en le précisant au fur et à mesure. Cela vous obligera, pour chaque composante du projet, à synthétiser la décision prise et à la poser noir sur blanc.

**Votre conseiller Création - Reprise est à votre disposition pour vous recevoir et en discuter avec vous.**

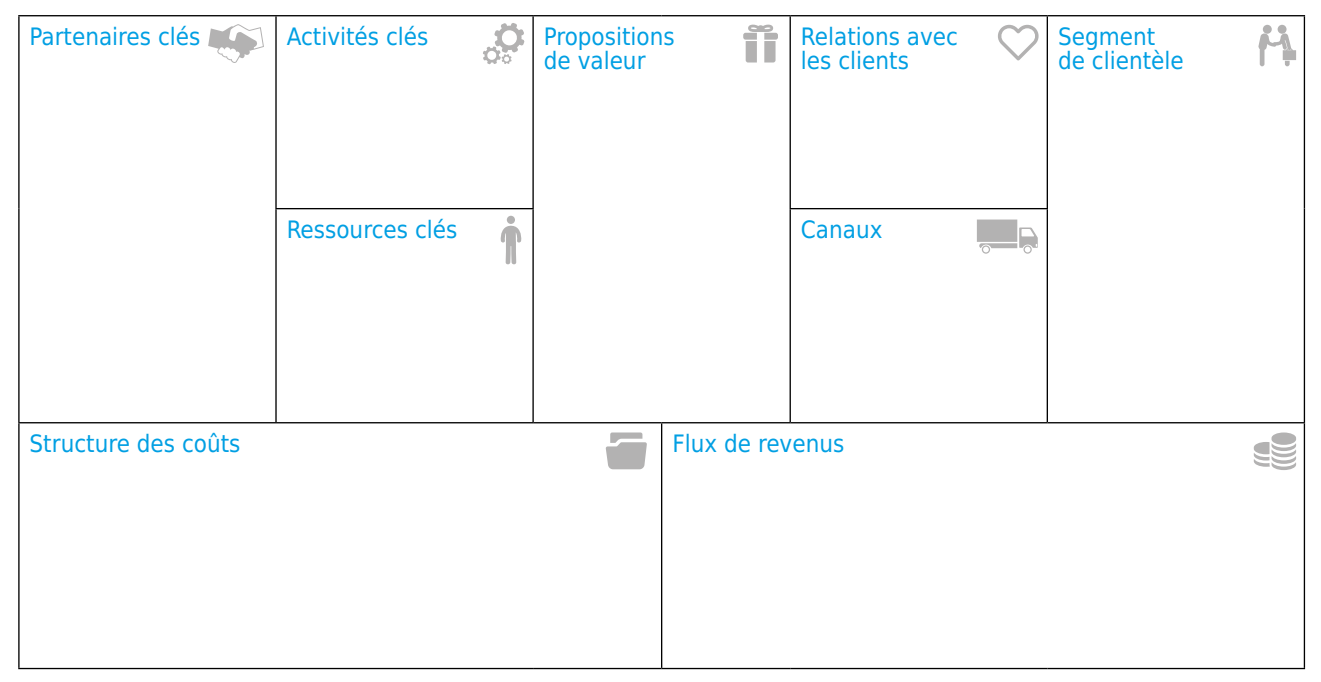

# **Votre produit / services :**

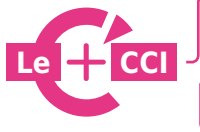

**5 jours pour entreprendre :** pour découvrir les étapes de la création Montez votre projet de création-reprise : pour élaborer votre Business Model **En savoir + :** http://www.cher.cci.fr/

1 Outils issus de Business model génération d'Alexander OSTERWALDER et Yves PIGNEUR

# **L'ÉTUDE DE MARCHÉ, UNE ÉTAPE VITALE POUR LA CONCRÉTISATION** O2**DE VOTRE PROJET**

# **L'étude de marché doit vous permettre d'apporter des réponses précises aux questions suivantes :**

Qu'est ce que je souhaite vendre ? A qui ? A quels besoins correspondent mes produits et/ou mes services ? Y a t-il des moments plus favorables à l'achat de mes produits ? Mon marché est-il local, régional, national, international ? Où vais-je implanter mon entreprise ? Qui sont mes concurrents, quelles sont leurs pratiques ? Comment estimer mon chiffre d'affaires prévisionnel ? etc…

# 2.1 **LE MARCHÉ ET LES TENDANCES DU MARCHÉ**

« Il est important que vous analysiez avec précision le marché de votre activité afin de le comprendre. Cela vous permettra de prendre des décisions quant à votre positionnement ».

Quelles sont les caractéristiques du marché ? (Exemple : le marché du sport, données économiques, valeurs, volumes de ce marché).

Quelles sont les tendances du marché ? (Habitudes de consommation, d'achat, d'utilisation…).

Quel est votre marché ? (Marché spécifique, exemple : le golf en intérieur..., zone géographique visée : locale, régionale, nationale, internationale).

# 2.2 **LES FACTEURS D'INFLUENCE SUR VOTRE MARCHÉ**

**Techniques** (Innovations, évolution de matériaux …) **Economiques** (Baisse ou augmentation du pouvoir d'achat, taux d'équipement …) **Politiques** (Décisions politiques, réseaux d'influence locaux…) **Ecologiques et environnementaux** (Nouvelles normes sur les produits…) **Socio-culturels** (Changement de modes et styles de vie…) **Lobbying** (Groupe de pression pour défendre et modifier les intérêts de leur marché) **Administratifs** (Délais des formalités administratives, marchés publics, …)

# 2.3 **LES CONCURRENTS**

Identifiez vos concurrents directs et indirects

**Concurrence directe :** ensemble des entreprises proposant un produit ou service similaire à celui que vous envisagez.

**Concurrence indirecte :** ensemble des entreprises proposant un produit ou service différent mais répondant au même besoin.

Quels sont les concurrents sur le marché global ?

Quels sont les concurrents identifiés sur votre marché et quelles sont leurs pratiques ? (Nom, implantation, effectif, chiffre d'affaires, produits et services proposés, prix pratiqués…).

# 2.4 **LES CLIENTS ET LEURS COMPORTEMENTS**

Quels sont les caractéristiques et profils de vos futurs clients ? (Particuliers, entreprises, administrations, répartition, etc…).

Où sont situés vos clients et quels sont leurs moyens d'accès ? (Centre-ville, périphérie, accès aisé en voiture, transports en commun…);

Quels sont leurs comportements de consommation, d'utilisation, d'achat ? (Fréquence d'achat, saisonnalité, mode d'achat, etc…)

Quelles sont leurs motivations pour acheter et leurs critères de choix ? (Motivations et freins psychologiques, financiers, pratiques ; critères de choix entre les marques, etc…)

# 2.5 **LES FOURNISSEURS**

Quels sont les fournisseurs que vous avez identifiés, où sont-ils situés ?

Définissez vos critères de sélection ? (Pérennité de l'entreprise/des produits, qualité des produits, délais de livraison, quantités minimum, services proposés, etc…)

Quelles sont leurs pratiques ? (Exclusivité...)

# 2.6 **LA RÉALISATION DE VOTRE ÉTUDE**

Pour obtenir toutes ces informations (données économiques, statistiques…) vous pouvez :

- $\rightarrow$  Effectuer une recherche documentaire,
- → Récolter les prospectus publicitaires de vos concurrents,
- → Visiter des salons professionnels, foires, expositions…,
- → Rencontrer des professionnels (fournisseurs, concurrents, …),
- → Rencontrer des organisations professionnelles (syndicats…),
- → Réaliser une enquête terrain auprès des clients potentiels.

Montez votre projet de création-reprise : pour construire votre propre étude de marché

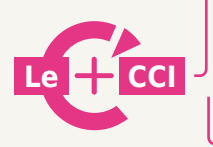

**Ec'horizon :** le Baromètre du commerce dans le Cher, disposez chaque trimestre d'indicateurs permettant d'apprécier la vitalité du commerce.

**En savoir + :** http://www.cher.cci.fr/

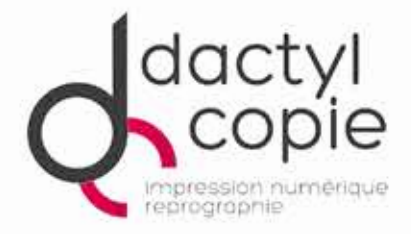

# **VOTRE COMMUNICATION PROFESSIONNELLE A PROXIMITE**

**CARTE DE VISITE - CARTE DE CORRESPONDANCE** PAPIER À ENTÊTE - TAMPON - TRACT - AFFICHE ROLL-UP - CRÉATION PUBLICITAIRE - LOGO

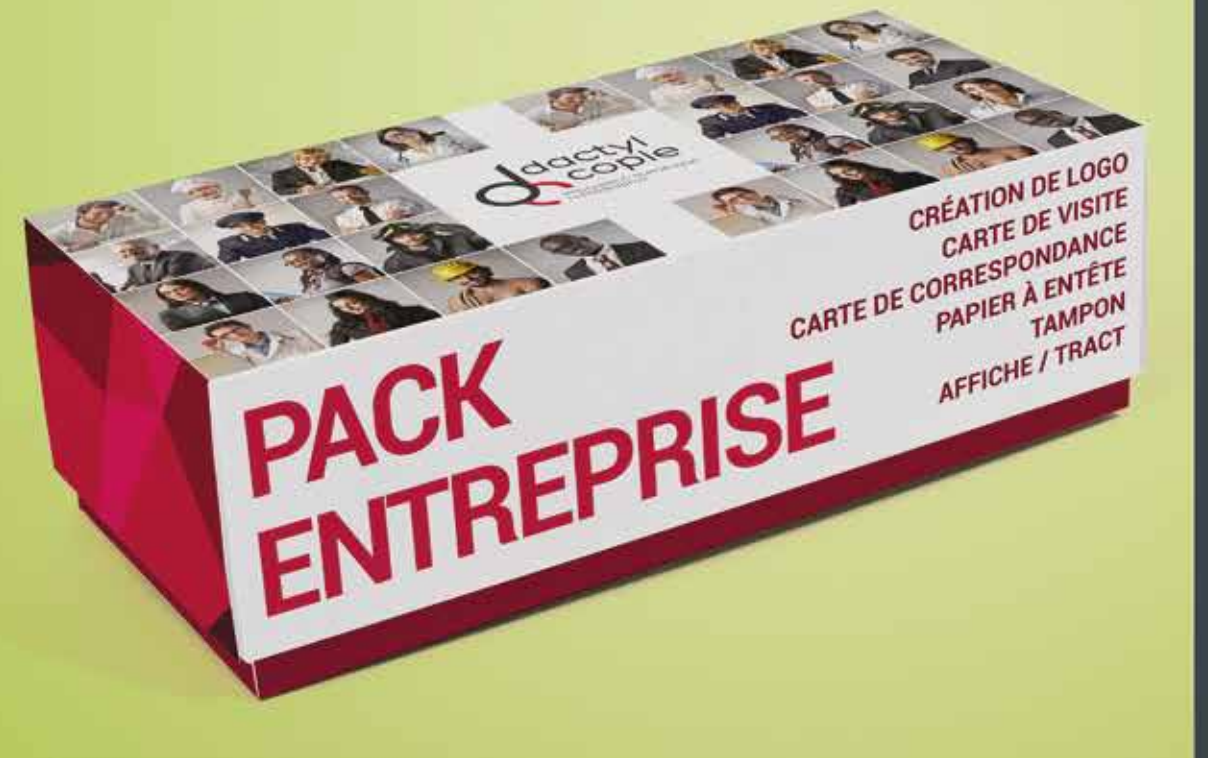

# **MAIS AUSSI:**

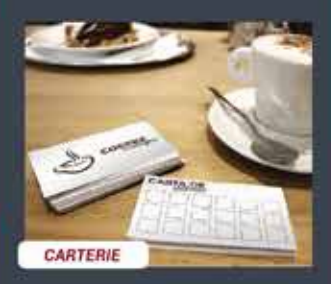

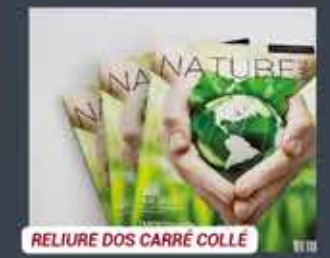

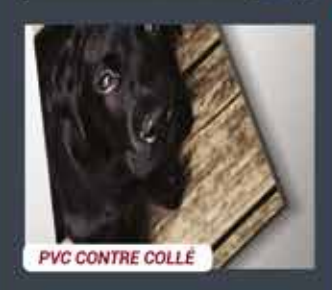

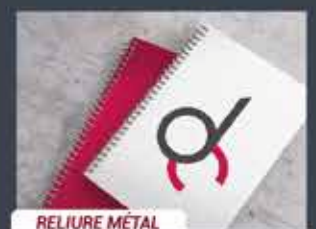

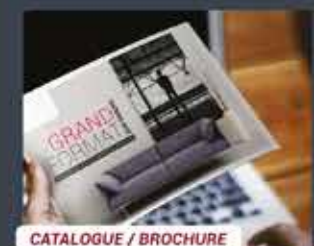

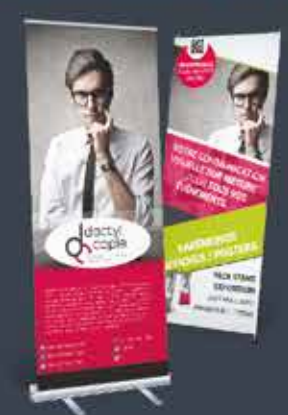

**RETROUVEZ TOUS NOS PRODUITS SUR NOTRE SITE INTERNET: WWW.DACTYLCOPIE.FR** 

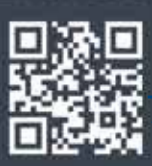

# DACTYL COPIE - VOTRE IMPRIMEUR NUMÉRIQUE LOCAL

Au fil des années, nous avons continuellement investi dans de nouvelles presses et dans des procédés de production plus efficaces pour répondre au mieux à chacun de vos projets. Dactyl Copie est devenu votre solution en impression en s'adaptant au marché local et à la demande constante de produit de qualité tout en maîtrisant les délais de fabrication.

1 Ter, rue du marché - 18000 Bourges

Tél. 02 48 65 78 03 - Fax 02 48 65 87 15

X dactylcopie@wanadoo.fr

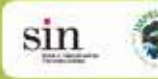

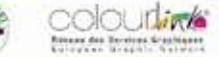

WWW.DACTYLCOPIE.FR

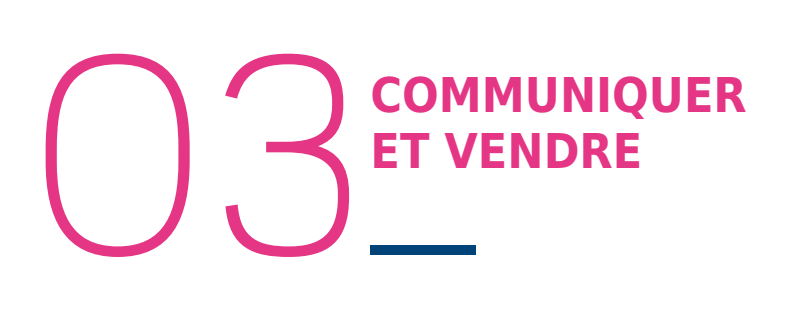

# 3.1 **LE PLAN DE COMMUNICATION**

Il permet de réfléchir aux éléments suivants :

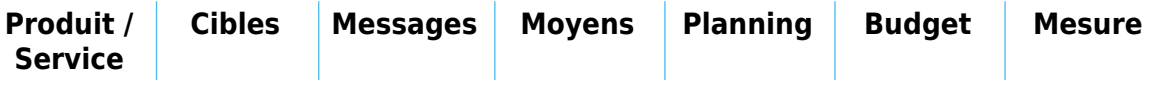

# 3.2 **LE PLAN MARKETING**

Les stratégies tiennent généralement compte des **4 P du marketing**

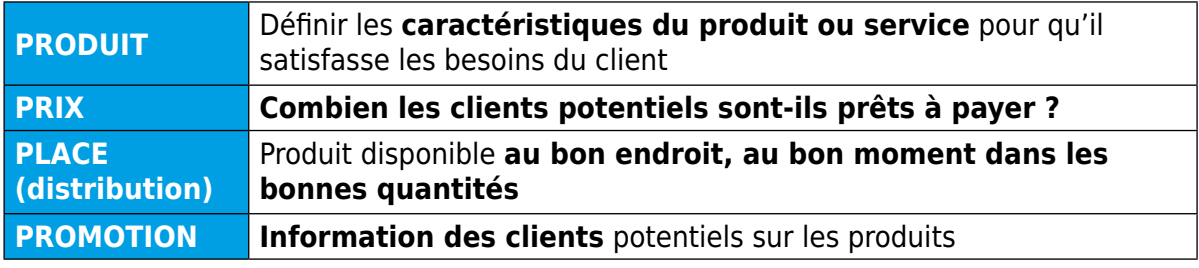

# 3.3 **LA STRATÉGIE COMMERCIALE : OU JE VEUX ALLER ET COMMENT J'Y VAIS !**

# **LES OBJECTIFS :**

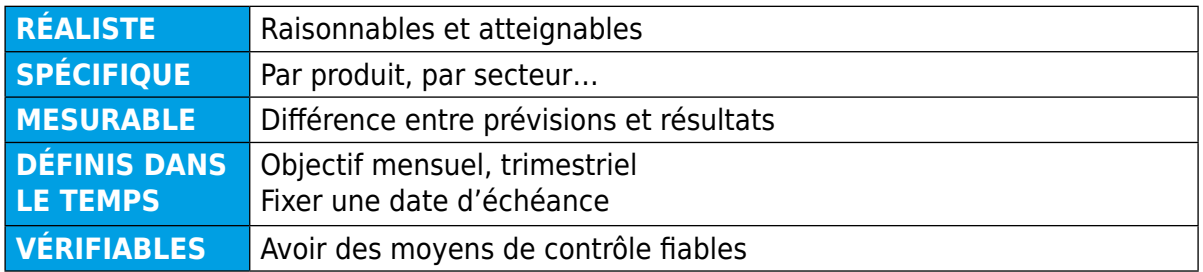

Les actions (court terme, moyen terme et long terme)

### **Les moyens :**

Ils vont déterminer les actions et l'organisation à mettre en place. Par moyens, il faut entendre l'ensemble des moyens et ressources dont doit se doter l'entreprise pour atteindre les objectifs définis.

La politique commerciale doit évoluer en fonction des réactions clients ou de la concurrence.

# **Calendrier et budget**

#### **Mise en place des outils de contrôle**

Le plan d'actions s'inscrit dans la logique de la stratégie commerciale et des objectifs visés. Les actions sont hiérarchisées en fonction des nécessités. Selon le cas, leur mise en œuvre peut être simultanée ou successive. Chaque action doit être validée avant de passer à la suivante.

# 3.4 **LE SUIVI DE LA STRATÉGIE COMMERCIALE**

### **Contrôler : pourquoi ?**

- →**Pour vérifier si les objectifs sont atteints** Les résultats générés sont-ils en phase avec les prévisions ?
- →**Pour vérifier si les actions sont efficaces** et procéder si nécessaire à des réajustements d'actions, (les développer ou les supprimer) et/ou revoir les objectifs.

### **Contrôler : quoi ?**

le montant du chiffre d'affaires, les volumes de ventes, la marge pratiquée, le résultat d'exploitation,

l'adéquation produit / marché, l'efficacité et le retour sur investissement des actions de communication / publicité, le succès des actions spéciales menées, telles que des actions de promotion tarifaire.

#### **Contrôler : comment ?**

En mettant en place un tableau de bord commercial. Le contrôle se fait généralement quotidiennement, puis de façon hebdomadaire.

# 3.5 **LES DOCUMENTS COMMERCIAUX**

**Tous les documents commerciaux** (mailings, devis, factures…) doivent comporter :

- $\rightarrow$  N° SIREN.
- $\rightarrow$  Mention RCS + ville du greffe d'immatriculation ou mention RM et identifiant,
- $\rightarrow$  Lieu du siège social,
- → Dénomination sociale et forme juridique,
- → Code APE et N° code TVA intracommunautaire.

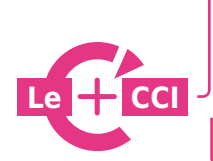

**Pôle action commerciale :** pour dynamiser votre stratégie **ESTACOM :** pour être accompagné(e) par des stagiaires de notre école de communication **FEDEBON :** le chèque cadeau du Cher. Des achats « tout bon » pour les entreprises comme pour les commerçants

**En savoir + :** http://www.cher.cci.fr/

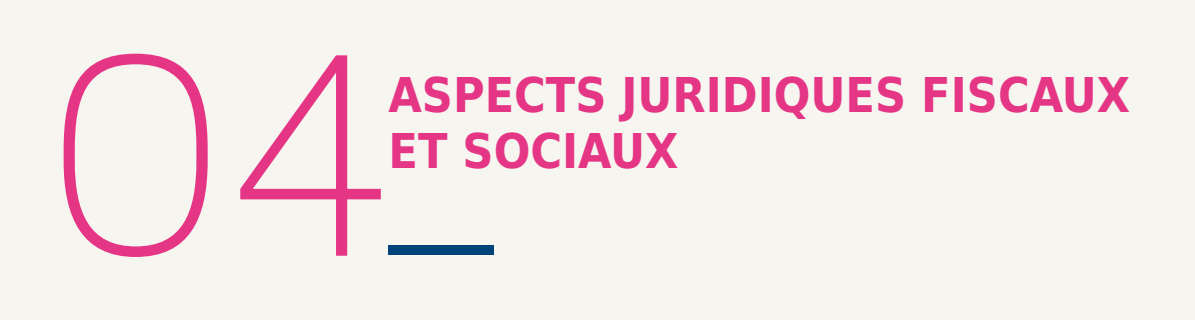

Il s'agit de donner un cadre juridique à votre projet de création d'entreprise.

Il n'existe pas de structure juridique miracle qui vous apporterait le meilleur statut social, vous permettrait de payer le moins d'impôt, de mettre votre patrimoine personnel à l'abri…

Votre structure juridique doit être adaptée à votre projet et à votre situation personnelle, et non l'inverse. Quelle que soit votre activité, vous allez opter soit pour :

→ une Entreprise Individuelle,

→ ou la création d'une Société.

**Un conseil :** ne commencez jamais par le choix de votre structure juridique, mais réalisez d'abord votre étude de marché et votre étude financière.

# 4.1 **STATUTS JURIDIQUES ET CONSÉQUENCES FISCALES ET SOCIALES**

Il y a plusieurs critères de choix de structure juridique. Vous devez tous les prendre en compte, puis établir une hiérarchie entre eux en fonction de votre projet, de votre personnalité ; ne faites pas reposer votre choix sur un seul critère.

Voici les principaux points à examiner pour déterminer le statut le plus adapté :

#### **La nature de l'activité :**

Votre activité impose t'elle le choix de la structure juridique ?

C'est rare, mais c'est par exemple le cas des débits de tabac qui doivent obligatoirement être exploités en Entreprise Individuelle ou en Société en Nom Collectif.

Renseignez-vous auprès de votre CCI et en vous procurant des fiches ou ouvrages sur votre activité.

#### **La volonté de s'associer :**

Avez-vous une réelle volonté de vous associer ? De mettre en commun les compétences, les connaissances, le carnet d'adresses…« pour le meilleur et pour le pire » ? Etes-vous prêt à partager les pouvoirs ? Les bénéfices ? Ou souhaitez-vous être seul « maître à bord » ?

### **La capacité juridique :**

Avez-vous les diplômes, cartes professionnelles ou autorisations nécessaires pour votre future activité ? Votre statut actuel vous permet-il de cumuler vos fonctions avec une activité lucrative ?

### **La responsabilité :**

L'activité que vous envisagez présentet-elle des risques importants ? Avez-vous des biens personnels à protéger ? Quel est votre régime matrimonial ? Serez-vous dirigeant ou simple associé de l'entreprise ?

#### **L'engagement financier :**

Quels sont les besoins financiers de votre entreprise lors de l'établissement des comptes prévisionnels ? De quelle somme pouvez-vous disposer et quels biens pouvez-vous apporter à votre entreprise ? Quels sont les investissements que vous aurez à réaliser ? Aurez-vous besoin d'un crédit important, de quelle somme avezvous besoin pour faire fonctionner votre entreprise ? Avez-vous besoin d'accueillir des investisseurs dans le capital ?

### **La crédibilité :**

Votre entreprise sera-t-elle crédible auprès de vos partenaires (banquiers, clients, fournisseurs, etc…) si vous optez pour une Entreprise Individuelle ou une Société ? Serez-vous amené à travailler dans le cadre de marchés publics ? (une structure de société est souvent requise dans ce cas).

# **Le régime fiscal :**

Quelles seront vos fonctions au sein de l'entreprise ? Votre rémunération sera-t-elle distincte du bénéfice de l'entreprise ? Quel est votre chiffre d'affaires prévisionnel ? Selon la structure juridique, vos bénéfices seront assujettis à l'impôt sur les revenus ou sur les sociétés ?

### **Le régime social :**

Quel est votre statut actuel, votre âge, votre état de santé ? Combien avez-vous de personnes à charge ? Quelles sont vos fonctions, votre participation dans la gestion ?

#### **Le développement :**

Quels sera l'évolution de votre activité ? Aurez-vous à cette occasion des besoins financiers importants ?

### **La transmission :**

Vos enfants seront-ils intéressés, le moment venu, par l'activité de votre entreprise ?

*N'hésitez pas à vous faire conseiller par votre CCI et par un professionnel (avocat, notaire) dans le choix de votre statut ; cette décision engage l'avenir de votre entreprise.*

### **Les différentes formes juridiques**

- **EI:** Entreprise Individuelle
- **EIRL :** Entreprise Individuelle à Responsabilité Limitée
- **EURL :** Entreprise Unipersonnelle à Responsabilité Limitée (SARL unipersonnelle)
- **SARL :** Société à Responsabilité Limitée
- **SA :** Société Anonyme
- **SAS :** Société par Action Simplifiée
- **SASU :** Société par Actions Simplifiée Unipersonnelle
- **SNC :** Société en Nom Collectif
- **SCOP1 :** Société Coopérative de Production ou Société Coopérative et Participative

Sachez qu'il est possible de changer de statut une fois l'entreprise créée, mais cette opération peut, selon les cas, entraîner des frais plus ou moins importants. En fonction de vos critères de choix, vous retiendrez un statut.

<sup>&</sup>lt;sup>1</sup> L'Union régionale des SCOP assure pour les coopératives des missions d'appui et de conseil et accompagne toutes les créations de nouvelles coopératives http://www.les-scop.coop

# **Tableau comparatif des formes juridiques les plus courantes**

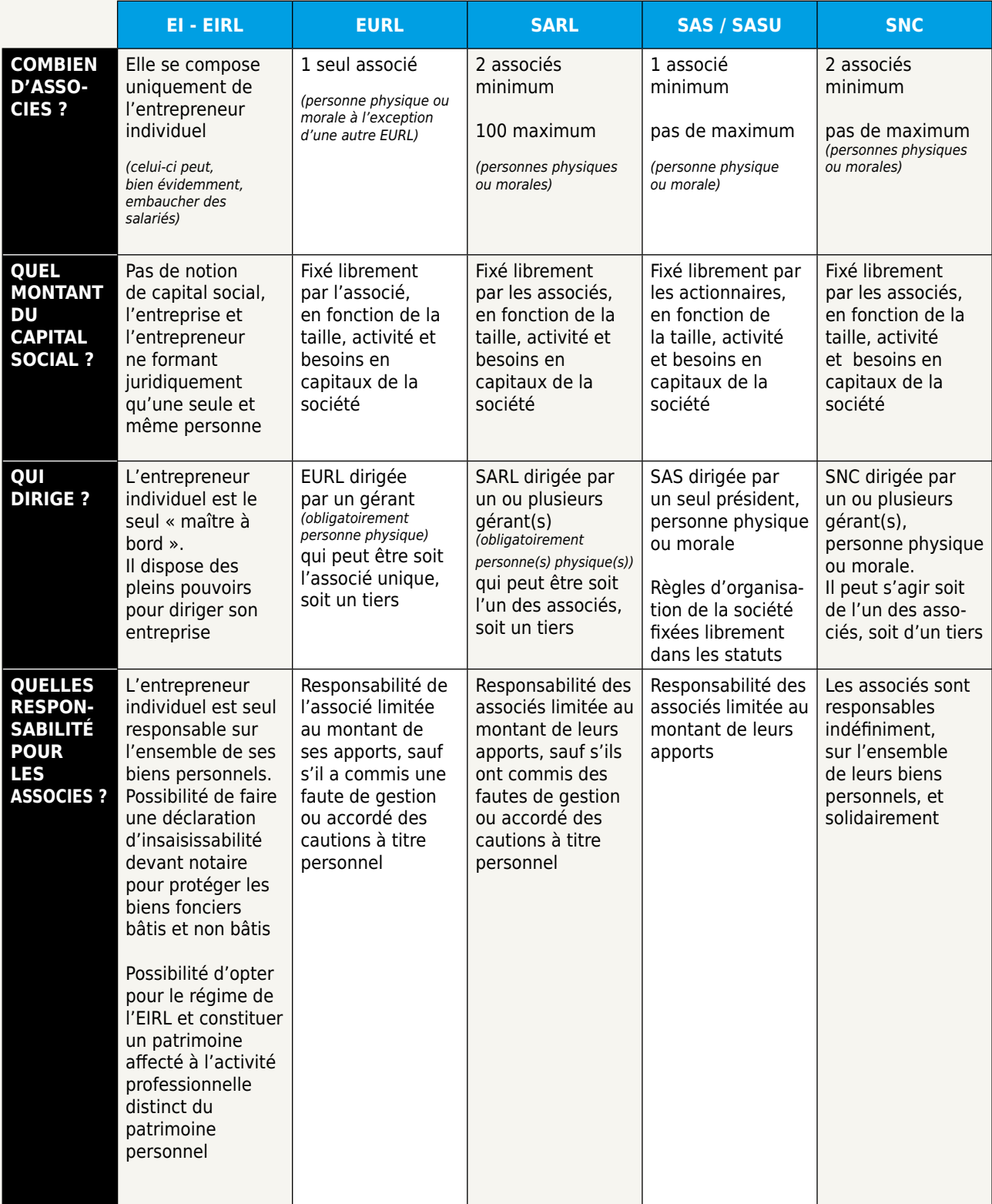

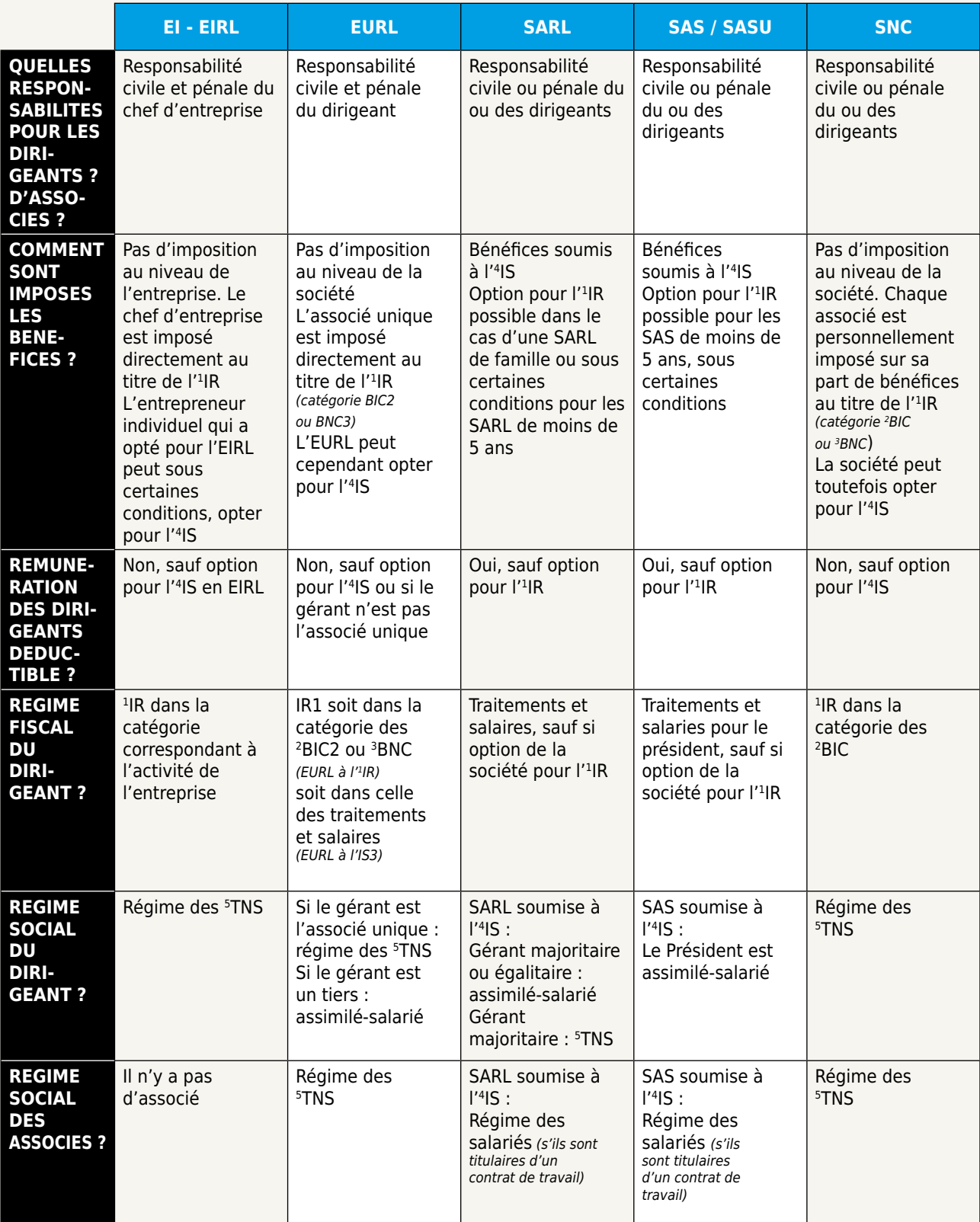

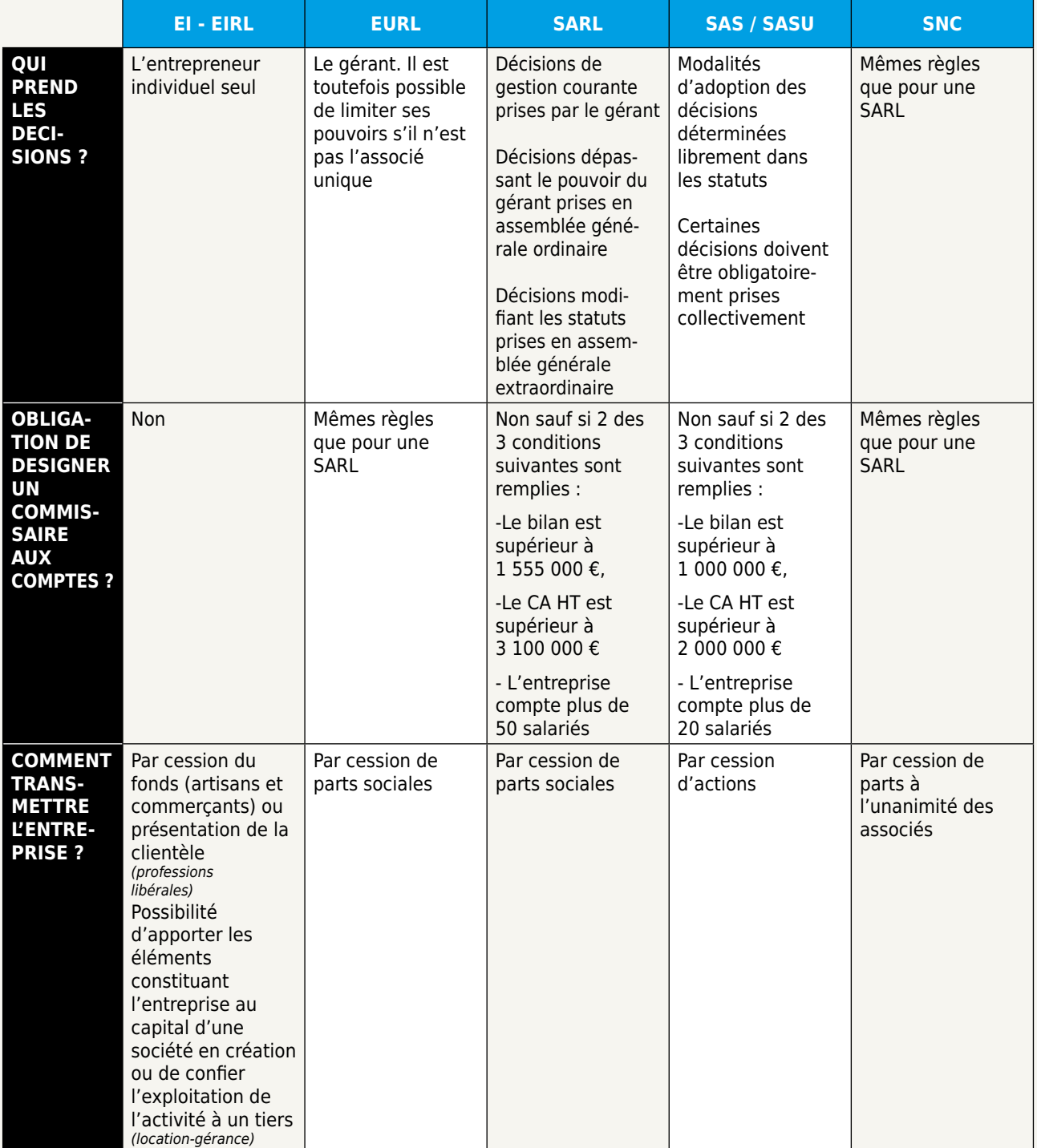

**IR :** Impôt sur le revenu **BIC :** Bénéfices Industriels et Commerciaux **BNC :** Bénéfices Non Commerciaux **IS :** Impôt sur les Sociétés **TNS :** Travailleur Non Salarié

Source : www.apce.com

# 4.2 **FISCALITÉ DE L'ENTREPRISE**

De la structure juridique choisie vont découler des conséquences fiscales, sociales et patrimoniales.

A cette étape, l'objectif est de déterminer votre régime fiscal et de déterminer l'imposition du bénéfice réalisé.

Selon la structure juridique choisie, les bénéfices de l'entreprise seront soumis à l'impôt sur le revenu (IR) ou à l'impôt sur les sociétés (IS).

**a) L'impôt sur le revenu (IR)**

Les bénéfices de l'entreprise sont portés sur la déclaration d'ensemble des revenus du chef d'entreprise (ou des associés pour la quote-part des bénéfices qui leur revient) dans la catégorie :

- $\rightarrow$  Des Bénéfices Industriels et Commerciaux (BIC) si l'activité est industrielle, commerciale ou artisanale,
- → Des Bénéfices Non Commerciaux (BNC) si l'activité est de nature libérale.

#### **Assiette de calcul de l'IR :**

Pour les Entreprises Individuelles, l'assiette d'imposition est obtenue :

- $\rightarrow$  soit par application d'un abattement représentatif des frais professionnels (régime de la micro entreprise),
- → soit par déduction des charges réelles de l'entreprise (régime du bénéfice réel).

Pour les Sociétés : l'assiette d'imposition est obligatoirement déterminée par déduction des charges réelles.

#### **Taux d'imposition :**

Le barème progressif de l'IRPP (imposition des revenus des personnes physiques) s'applique. Le taux est donc variable en fonction des autres revenus et de la situation familiale de l'intéressé.

Les micro-entrepreneurs ayant opté pour le régime micro-social et dont le foyer fiscal ne dépasse pas un certain seuil ont la possibilité d'opter pour un prélèvement libératoire de l'impôt sur le revenu.

Chaque mois ou chaque trimestre, le microentrepreneur déclare son CA et paie l'impôt sur le revenu dû au titre de son activité non salariée, qui correspond à un pourcentage de son CA.

### **b) L'impôt sur les sociétés (IS)**

Une distinction est effectuée entre le bénéfice de l'entreprise et la rémunération des dirigeants.

Le bénéfice net, déduction faite de la rémunération des dirigeants, est imposé à un taux fixe.

Les dirigeants sont imposés personnellement sur leur rémunération et sur les dividendes reçus, au titre de l'Impôt sur le Revenu dans la catégorie des traitements et salaires et des revenus mobiliers pour les dividendes.

### **Assiette de calcul de l'IS :**

Le régime de la micro-entreprise n'est pas applicable. La société est obligatoirement soumise au régime du bénéfice réel (simplifié ou normal).

### **Taux d'imposition :**

Taux normal : 33,33 % Taux réduit global : 15 % applicable sur une fraction du bénéfice imposable limitée à 38 120 euros

#### **Pour bénéficier du taux réduit :**

- → l'entreprise doit réaliser un chiffre d'affaires HT inférieur à 7 630 000€,
- → son capital doit être entièrement libéré et détenu pour 75 % au moins par des personnes physiques ou par une société elle-même détenue à 75 % au moins, par des personnes physiques,
- $\rightarrow$  au-delà de la limite de 38 120 euros. les bénéfices sont taxés au taux normal.

### **c) La détermination du bénéfice imposable**

Il existe deux façons de déterminer le bénéfice imposable de l'entreprise :

- → soit de manière forfaitaire, par l'administration fiscale, qui applique sur le chiffre d'affaires déclaré un abattement représentatif des frais : il s'agit du régime de la micro-entreprise, qui ne peut cependant s'appliquer qu'aux Entreprises Individuelles,
- → soit de manière réelle, par le chef d'entreprise, qui détermine lui-même son bénéfice imposable. Il s'agit alors du régime de bénéfice réel (pour les BIC) ou de la déclaration contrôlée (pour les BNC) s'il s'agit d'une profession libérale.

# 4.3 **LA PROTECTION SOCIALE**

Le régime social du dirigeant dépend de la structure juridique choisie et de sa fonction au sein de celle-ci. Sont rattachés au régime général de la sécurité sociale des salariés :

- → Les gérants minoritaires ou égalitaires de SARL : un gérant est majoritaire s'il détient, avec son conjoint (quel que soit le régime matrimonial), son partenaire lié par un Pacs, et ses enfants mineurs, plus de 50 % du capital de la société. S'il y a plusieurs gérants, chaque gérant est considéré comme majoritaire dès lors que les cogérants détiennent ensemble plus de la moitié des parts sociales,
- → Les présidents et directeurs généraux de SA,
- → Les présidents de SAS : ces dirigeants sont considérés comme des «assimilés-salariés» car ils bénéficient de la même protection sociale que les salariés, à l'exception de l'assurance chômage,
- → Les dirigeants de Scop : dans une Scop, tous les associés coopérateurs, y compris les dirigeants mandataires sociaux, ont la qualité de salarié (notamment au regard de l'assurance chômage),
- → Les autres dirigeants relèvent du Régime Social des Indépendants (RSI) également appelé «régime social des travailleurs non-salariés (TNS)».

#### **Il s'agit principalement :**

- → des entrepreneurs individuels (parmi lesquels figurent les auto-entrepreneurs),
- → des gérants majoritaires de SARL,
- → de l'associé unique d'EURL.

# **a) Les cotisations**

Les cotisations sociales sont calculées sur la base de vos revenus professionnels. Exemple : Création d'une entreprise individuelle commerciale le  $1<sup>er</sup>$  janvier 2014 Revenus professionnels estimés pour la 1<sup>re</sup> année d'activité en 2014 : 18 000 € Revenus professionnels estimés pour la 2ª année d'activité en 2015 : 23 000 € Régime fiscal du réel

Pas d'exonération de cotisations sociales (Accre)

Montant des cotisations sociales obligatoires : **2014 :** 3 319 € • **2015 :** 9 898 € • **2016 :** 15 066 €

#### **b) Vous débutez votre activité**

En début d'activité, vos revenus ne sont pas connus. Pour les deux premières années d'activité, les cotisations sont donc calculées suivant la nature de votre activité, sur des bases forfaitaires.

Si vous êtes artisan ou commerçant, vous pouvez effectuer une simulation du montant de vos cotisations pour les deux premières années d'activité sur **www.rsi.fr**

La date d'inscription au CFE détermine le début de votre activité et le point de départ de calcul de vos cotisations. Vous avez un délai minimum de 90 jours avant d'effectuer un premier paiement de cotisations. Vous pouvez payer vos cotisations mensuellement, par trimestre ou par semestre. Le prélèvement automatique est obligatoire en cas de paiement mensuel et sur option en cas de paiement trimestriel.

La dématérialisation du paiement des cotisations (prélèvement automatique ou virement) est obligatoire en cas de revenus professionnels 2013 supérieurs à 60 000 €.

A compter de 2015, de nouvelles règles vont s'appliquer en 2<sup>e</sup> et 3<sup>e</sup> années d'activité :

- → la régularisation des cotisations de l'année précédente interviendra plus tôt et sera étalée sur les échéances à venir (au lieu des échéances de novembre et décembre) ;
- → le calcul des cotisations de l'année en cours tiendra compte des revenus professionnels de l'année précédente dès qu'ils seront déclarés.

Pour accéder directement au simulateur de cotisations sociales : **http://www.rsi.fr/simulateur-cotisations-sociales.html**

### **c) Les prestations**

En tant qu'indépendant, vous bénéficiez des prestations maladie-maternité et des allocations familiales, de même nature et dans les mêmes conditions que les salariés. Les artisans et commerçants ont également droit à des indemnités journalières. Les retraites de base et complémentaire des artisans et des commerçants sont très voisines

de celles des employés.

Les retraites des professions libérales ont leur propre mode de calcul.

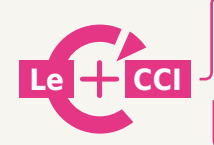

Semaine des experts : juristes, experts-comptables, notaires,…. Permanence avocats

**Pour consulter le programme des sessions :** http://www.cher.cci.fr/

### **d) Le demandeur d'emploi créateur**

Si vous êtes demandeur d'emploi créateur, vous pouvez bénéficier de l'Accre (Aide aux chômeurs créateurs ou repreneurs d'entreprise). Cette aide consiste en une exonération, pendant 12 mois, des cotisations sociales personnelles (à l'exception de la CSG/CRDS et pour les artisans et commerçants de la retraite complémentaire) dans la limite d'un revenu professionnel inférieur ou égal à 120 % du Smic (20 814 € en 2014). Pour les périodes exonérées de cotisations, des droits à la retraite sont validés sauf pour la retraite complémentaire des professions libérales.

# 4.4 **LE RÉGIME AUTO-ENTREPRENEUR**

Le régime de l'auto-entrepreneur a évolué. L'auto-entrepreneur est remplacé par le micro-entrepreneur. Il permet d'exercer une activité professionnelle indépendante, facilement, de manière régulière ou ponctuelle, en minimisant les coûts administratifs.

Le régime micro-entrepreneur s'appuie sur les mêmes piliers que toute autre entreprise :

- → Une forme juridique, l'Entreprise Individuelle (EI), immatriculée à un registre (Registre du Commerce ou des Sociétés ou Registre des Métiers),
- → Un statut social du dirigeant qui est un Travailleur Non Salarié et bénéficie d'un régime social particulier, le micro-social simplifié,
- $\rightarrow$  Un régime fiscal : imposition sur le revenu au régime micro-fiscal ou micro-fiscal simplifié (ou prélèvement libératoire),
- → Un niveau de responsabilité illimité (ou limité grâce à l'EIRL).

### **Chiffre d'Affaires limité :**

Le Chiffre d'Affaires\* annuel en micro-entrepreneur ne doit pas excéder :

- $\rightarrow$  82 200 € pour une activité de vente de marchandises, d'objets, d'aliments à emporter ou à consommer sur place, ou de fourniture de logement,
- → 32 900 € pour une autre activité de services ou une activité libérale Seuils pour l'année 2015

(\*) Le chiffre d'affaires s'entend «hors taxe» car le micro-entrepreneur n'est pas assujetti à la TVA : il ne la facture pas sur ses ventes et/ou prestations et ne la récupère pas sur ses dépenses.

**Paiement des cotisations sociales selon les modalités du régime** « micro-social simplifié » : Les cotisations sociales sont payées mensuellement ou trimestriellement en fonction du chiffre d'affaires.

#### **Franchise de TVA :**

Le micro-entrepreneur ne peut pas facturer de TVA et ne peut pas non plus la récupérer.

#### **Régime fiscal du micro-entrepreneur :**

Soit le versement fiscal libératoire assis sur les encaissements (option possible sous conditions). Soit le régime « normal », en déclarant le chiffre d'affaires annuel dans la déclaration de revenus du ménage et bénéfice imposé à l'IR après application d'un abattement dans le cadre du régime micro.

De nouvelles mesures vont être appliquées en 2015 et 2016 selon la loi relative à l'artisanat, au commerce et aux très petites entreprises (loi n°2014-262 du 18 juin 2014 parue au journal officiel du 19 juin 2014).

# **CRÉER, REPRENDRE, TRANSMETTRE VOTRE ENTREPRISE ? VOTRE FONDS DE COMMERCE ? CELA NE S'IMPROVISE PAS.**

# VOUS ACCOMPAGNER DANS CES DÉMARCHES **EST UN MÉTIER.** ET C'EST LE NÔTRE.

Vous souhaitez faire l'acquisition d'un fonds de commerce et vous rencontrez des difficultés à faire le bon choix au bon prix ?

AVENIR CONSEIL est là pour vous accompagner et s'occupe de tout : négociation, démarches administratives, financement.

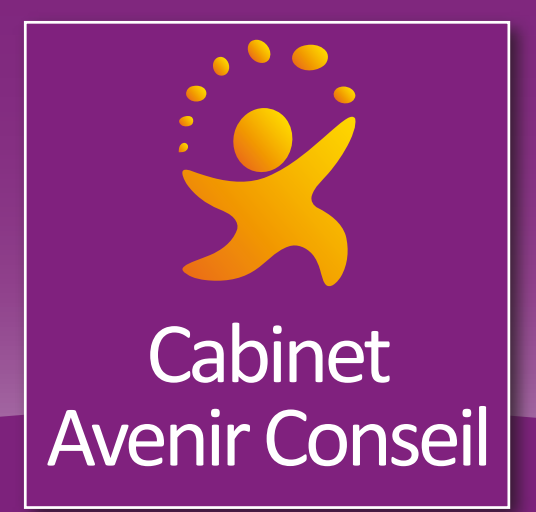

# **CHAMBRE DE COMMERCE ET D'INDUSTRIE DU CHER** Esplanade de l'Aéroport - Bâtiment D - 18 000 BOURGES 02.48.66.66.77 FNAIM www.avenir-conseil-immobilier.fr

# US L'ÉTUDE FINANCIÈRE

L'objectif est de traduire en termes financiers tous les éléments que vous venez de réunir et de vérifier la viabilité du projet.

# 5.1 **ETABLIR UN PLAN DE FINANCEMENT PRÉVISIONNEL**

Il s'agit de réaliser un budget de démarrage, de savoir de quoi et de combien vous avez besoin pour démarrer votre entreprise.

Ces besoins sont de différentes natures :

#### **Les frais d'établissement**

Ce sont les frais pour constituer votre entreprise (honoraires de conseil, frais d'immatriculation, …).

#### **Les investissements**

Ils sont constitués par exemple :

- $\rightarrow$  des acquisitions de fonds de commerce, du droit au bail, des droits d'entrée dans une franchise…,
- → des achats de matériels, de machines, de véhicules, de mobiliers, d'agencements….,
- → des versements de dépôt de garantie pour le loyer.

#### **Le stock**

Le niveau de votre stock de départ sera déterminé en fonction de l'étude de vos fournisseurs et des possibilités d'approvisionnement qu'ils vous offrent.

#### **La trésorerie**

Son niveau est déterminé en fonction de la nature de votre activité (délais de prospection, de règlement, charges supportées par l'entreprise…).

Il est également nécessaire d'avoir une trésorerie suffisante pour faire face aux aléas du démarrage de l'activité.

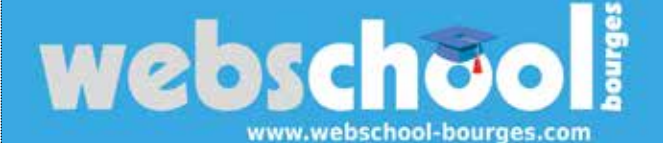

#### **OBJECTIF (2 -3 PHRASES)**

Les objectifs de la Webschool sont Initier, informer et échanger sur les outils et usages du Web.

Ces soirées du numérique sont organisées autour de 2 temps forts : · Une conférence courte

· Des ateliers pratiques et collaboratifs

Gratuites et ouvertes à tous, les sessions webschool sont des lieux d'échange entre salariés, chefs d'entreprises, étudiants et experts du Web.

contactwsb@webschool-bourges.com

- **ACTIONS EMBLEMATIQUES**
- · E-tourisme

CONTACT

- · Sécurité numérique
- · Référencement
- · Webmarketing
- · Réalité augmentée
- · Réseaux sociaux
- Veille sur internet

# **Le plan de financement initial**

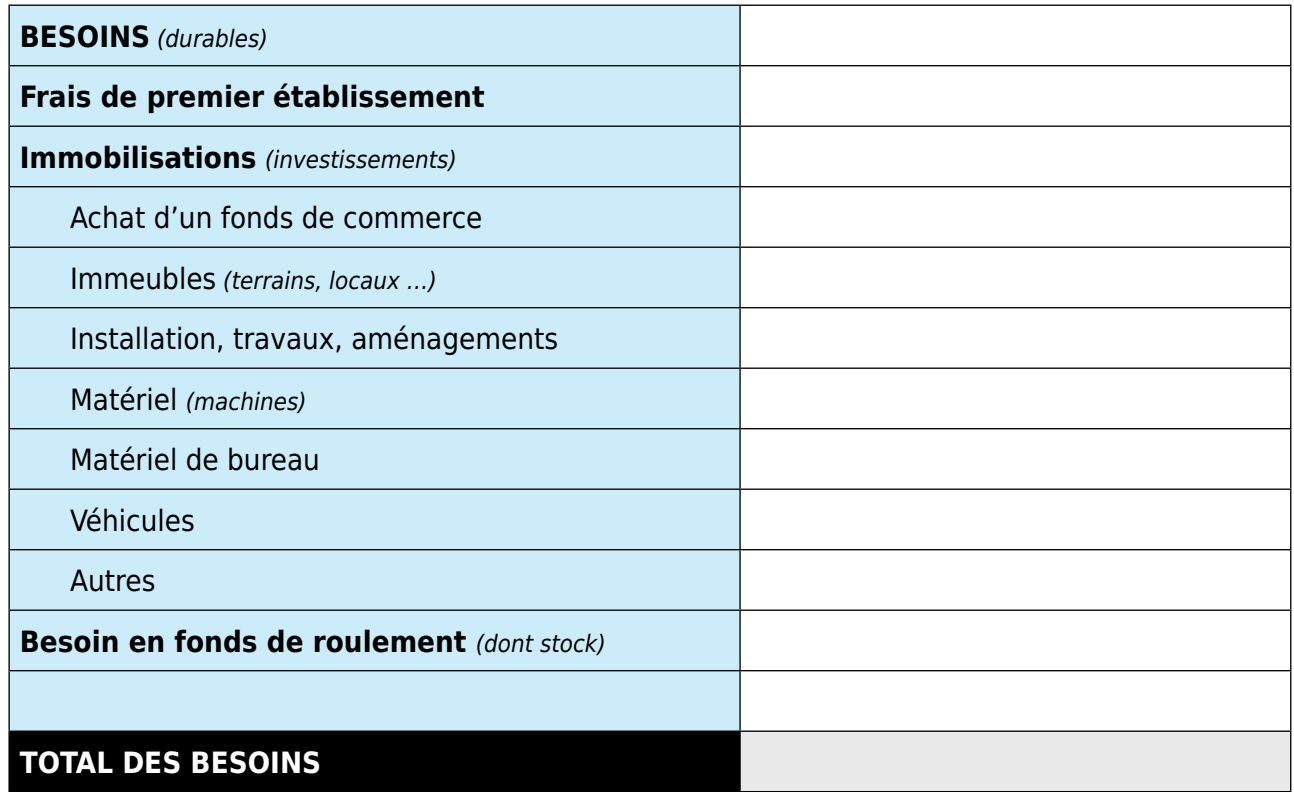

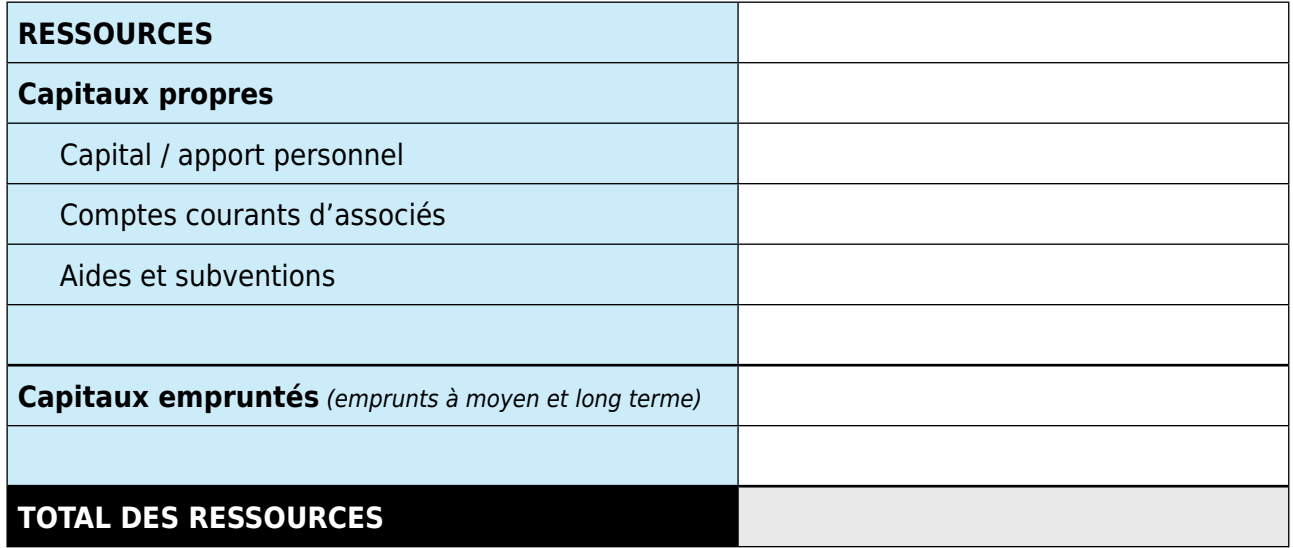

# 5.2 **ETABLIR UN COMPTE D'EXPLOITATION PRÉVISIONNEL**

#### **Quel est votre chiffre d'affaires prévisionnel ?**

L'objectif est de déterminer le chiffre d'affaires de votre entreprise grâce à des hypothèses cohérentes recueillies dans votre étude de marché. Quelles sont les dépenses moyennes de vos clients ?

Combien de jours par an allez-vous travailler ? Votre activité est-elle saisonnière ? Quelle est votre capacité d'accueil, de production … ?

### **Quelles sont les charges supportées par votre entreprise ?**

L'objectif est de déterminer les dépenses de votre entreprise. Elles peuvent être de différentes natures :

- → celles directement liées à votre activité (les achats de marchandises, la publicité…) les déplacements, les honoraires de vos conseillers, les assurances…,
- → celles liées à la rémunération (des salariés et la vôtre).

#### **Votre entreprise sera-t-elle rentable ?**

Le niveau de votre stock de départ sera déterminé en fonction de l'étude de vos fournisseurs et des possibilités d'approvisionnement qu'ils vous offrent.

#### **La trésorerie**

Vous allez énumérer toutes les charges à supporter ainsi que les recettes que vous comptez réaliser, afin de déterminer le résultat, bénéfice ou perte, de votre entreprise. Vous établirez ainsi votre compte de résultat prévisionnel et calculerez votre point mort ou seuil de rentabilité. Le seuil de rentabilité représente le chiffre d'affaires minimum que vous devez réaliser pour ne faire ni bénéfice, ni perte, et couvrir ainsi l'ensemble de vos charges fixes. C'est un bon indicateur pour traduire concrètement votre projet en nombre d'heures à facturer, nombre d'articles à vendre en moyenne par semaine …

**Les recettes de l'entreprise permettront-elles de faire face aux dépenses ?** Les rentrées d'argent générées par votre activité ne correspondent pas toujours dans le temps aux décaissements. Pour ne pas risquer d'être un jour dans l'incapacité de régler vos charges, et vos achats, faute d'argent dans les caisses, vous devez prévoir un plan de trésorerie reprenant toutes les entrées et sorties d'argent mensuelles de l'entreprise. Ainsi, vous pourrez définir les périodes où vous aurez un besoin particulier de trésorerie et prévoir des solutions de financement appropriées.

# 5.3 **SEUIL DE RENTABILITÉ ET « POINT MORT »**

Le seuil de rentabilité est le chiffre d'affaires à partir duquel votre entreprise commence à être rentable, c'est-à-dire qu'elle couvre l'ensemble de ses charges.

Le point mort est la date à laquelle votre entreprise atteint ce seuil de rentabilité.

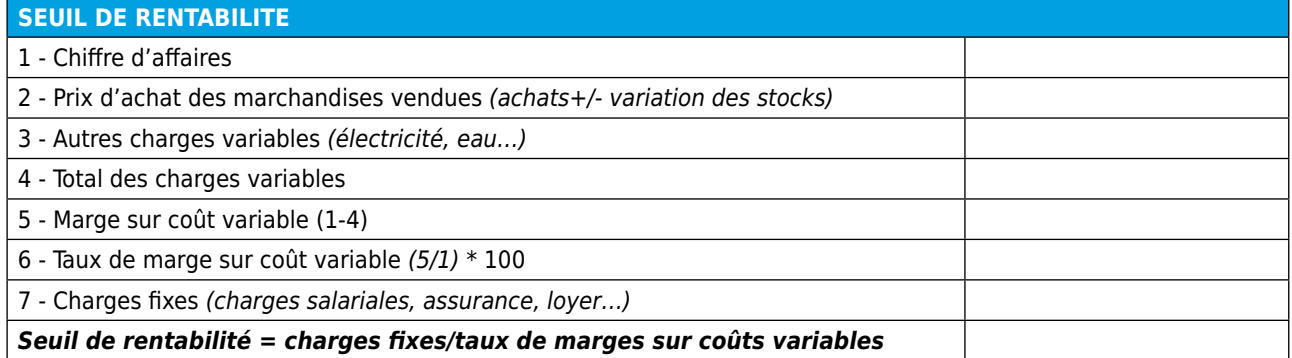

# 5.4 **COMPTE DE RÉSULTAT DÉTAILLÉ**

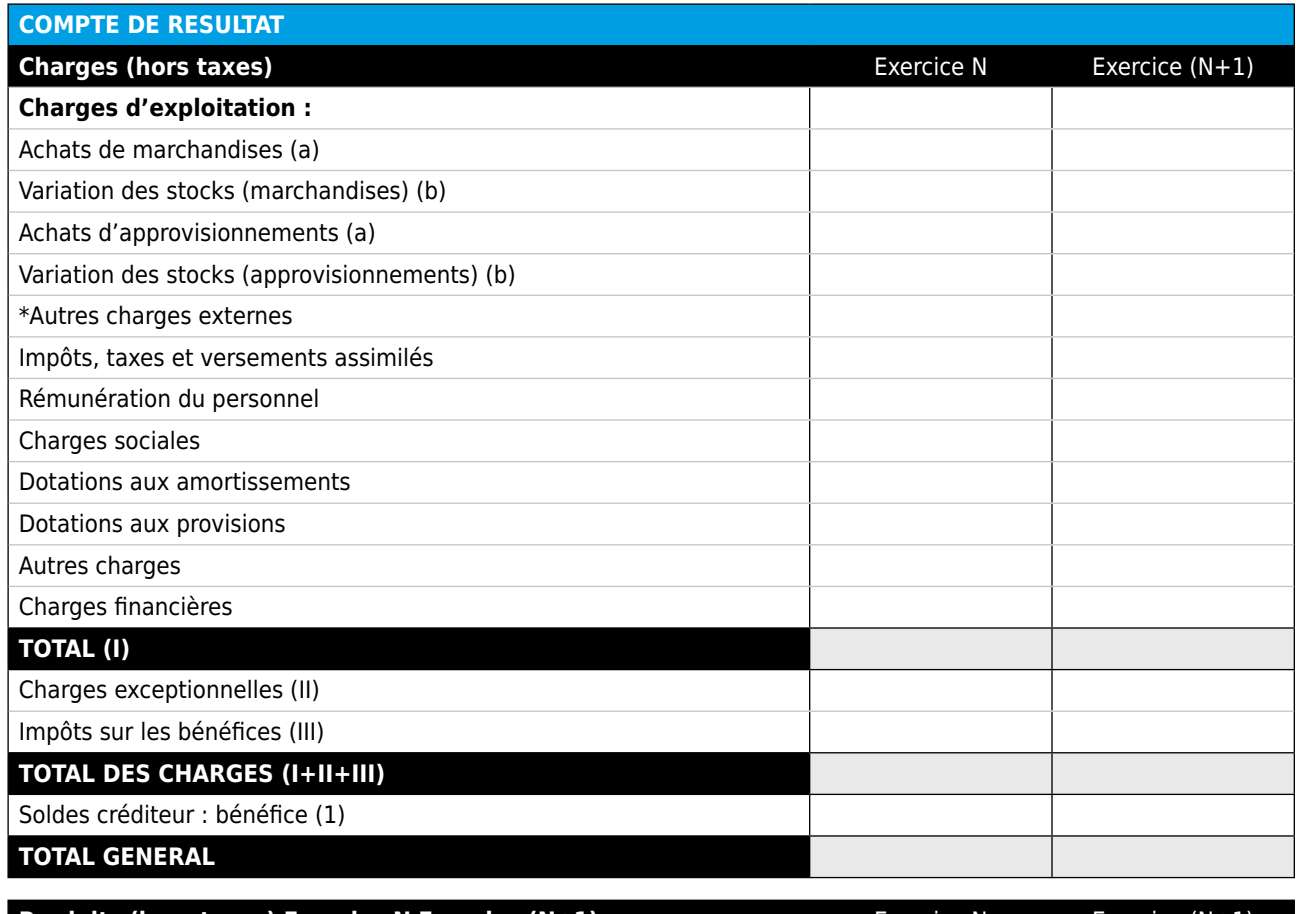

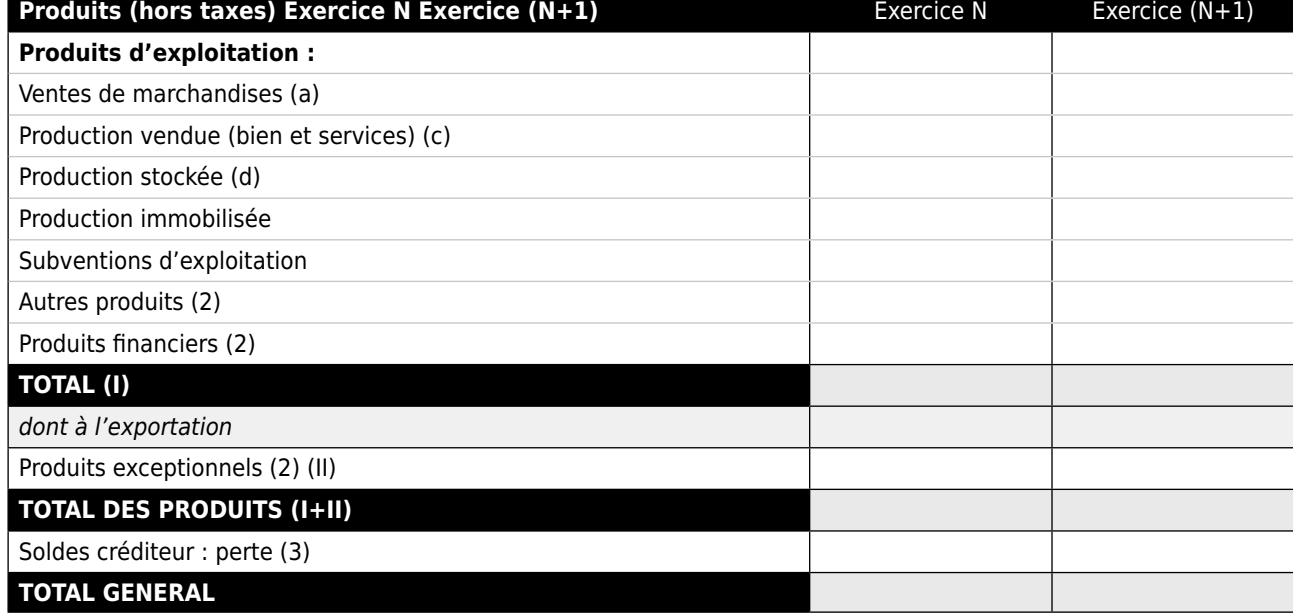

Y compris redevances de crédit-bail mobilier et redevances de crédit-bail immobilier.  $\ast$ 

(1) Compte tenu d'un résultat exceptionnel avant impôt

(2) Dont reprises sur provisions (et amortissements)

(3) Compte tenu d'un résultat exceptionnel avant impôt

(a) Y compris droits de douane

(b) Stock initial moins stock final : montant de la variation en moins entre parenthèses ou précédé du signe (-)

(c) A inscrire, le cas échéant, sur des lignes distinctes

(d) Stock final moins stock initial : montant de la variation en moins entre parenthèses ou précédé du signe (-)

# 5.5 **COMPTE DE RÉSULTAT SYNTHÉTIQUE**

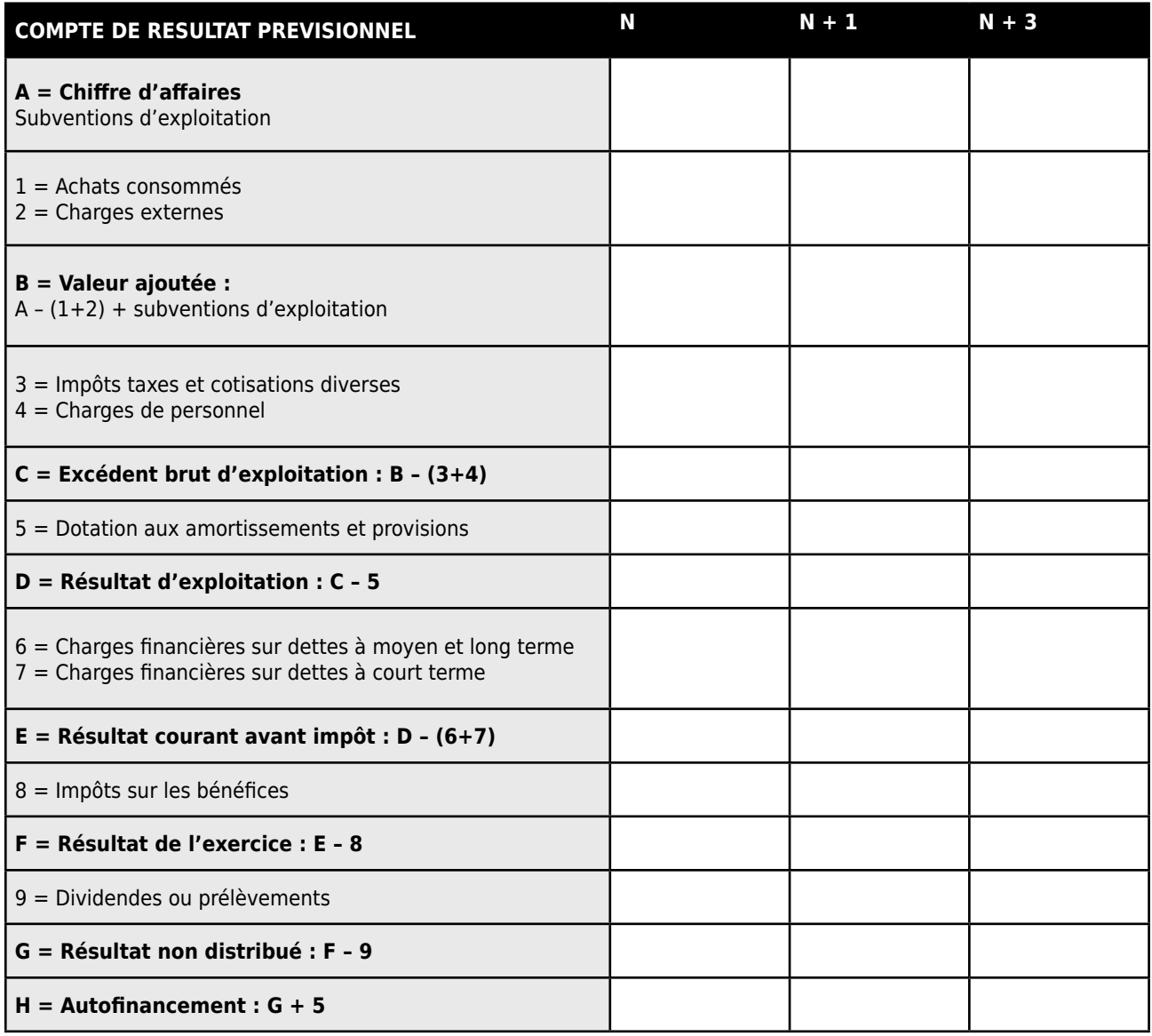

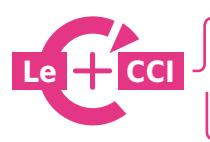

Montez votre projet de création-reprise : pour vérifier la rentabilité de votre projet **En savoir + :** http://www.cher.cci.fr/

# 5.6 **LE PLAN DE TRÉSORERIE**

Le plan ou tableau de trésorerie est un tableau présentant mois par mois tous vos décaissements et tous vos encaissements prévus au cours de l'année qui vient.

Chaque entrée ou sortie de fonds (en TTC pour les opérations assujetties à la TVA) doit être portée dans la colonne du mois où elle doit normalement se produire (par exemple, un achat effectué en janvier et payable en mars doit être imputé dans la colonne des décaissements de mars).

Ce tableau permet de déterminer votre solde de trésorerie du mois et par construction le solde de trésorerie à la fin du mois.

Il permet donc d'anticiper vos éventuelles impasses de trésorerie résultant d'un décalage entre les encaissements et les paiements ou d'une baisse d'activité.

Il est recommandé de suivre mensuellement l'évolution de votre plan de trésorerie car ce document permet de déterminer les mesures préventives à mettre en place.

**A noter :** la plupart des défaillances d'entreprises ont lieu dans les 3 ans suivant leur création et notamment pour des problèmes de trésorerie.

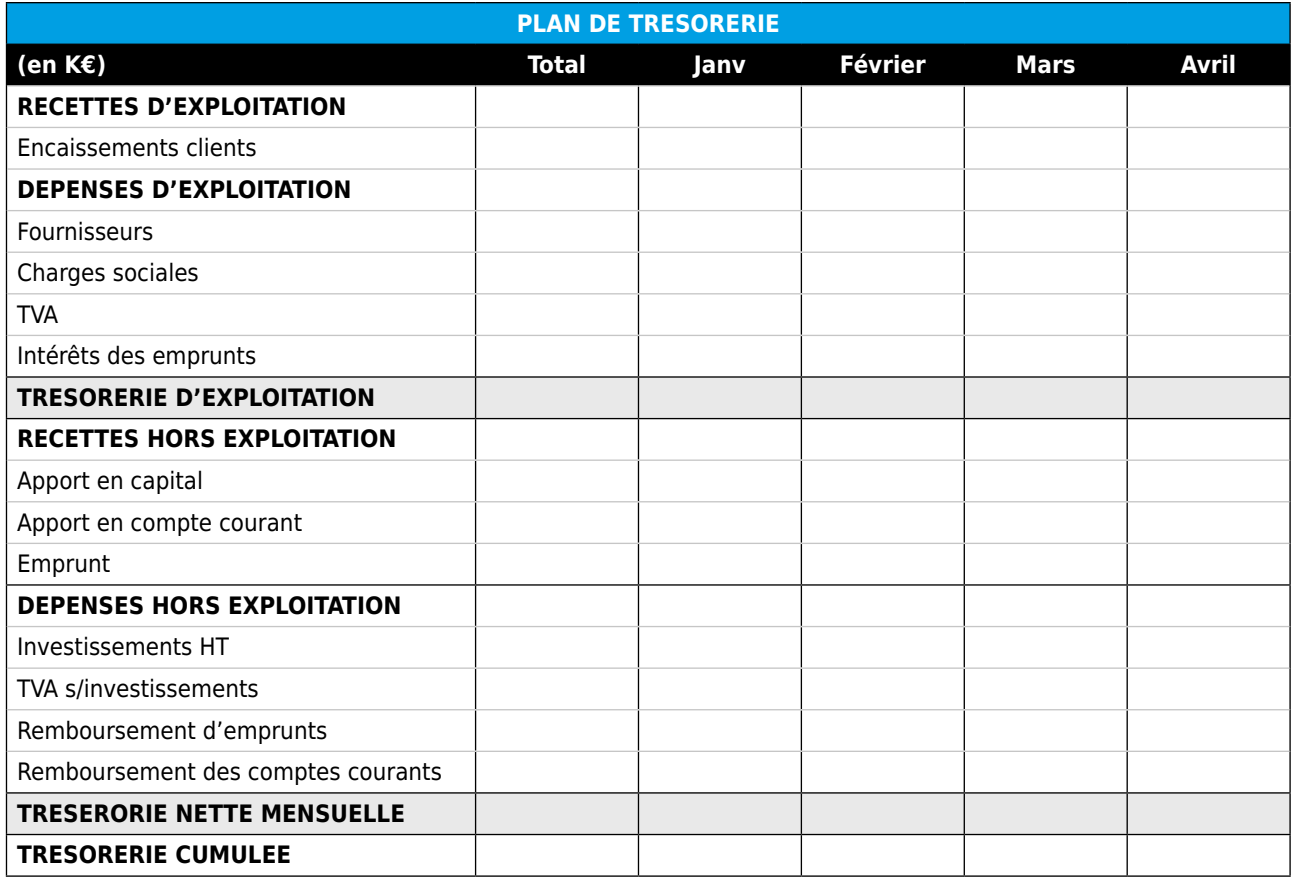

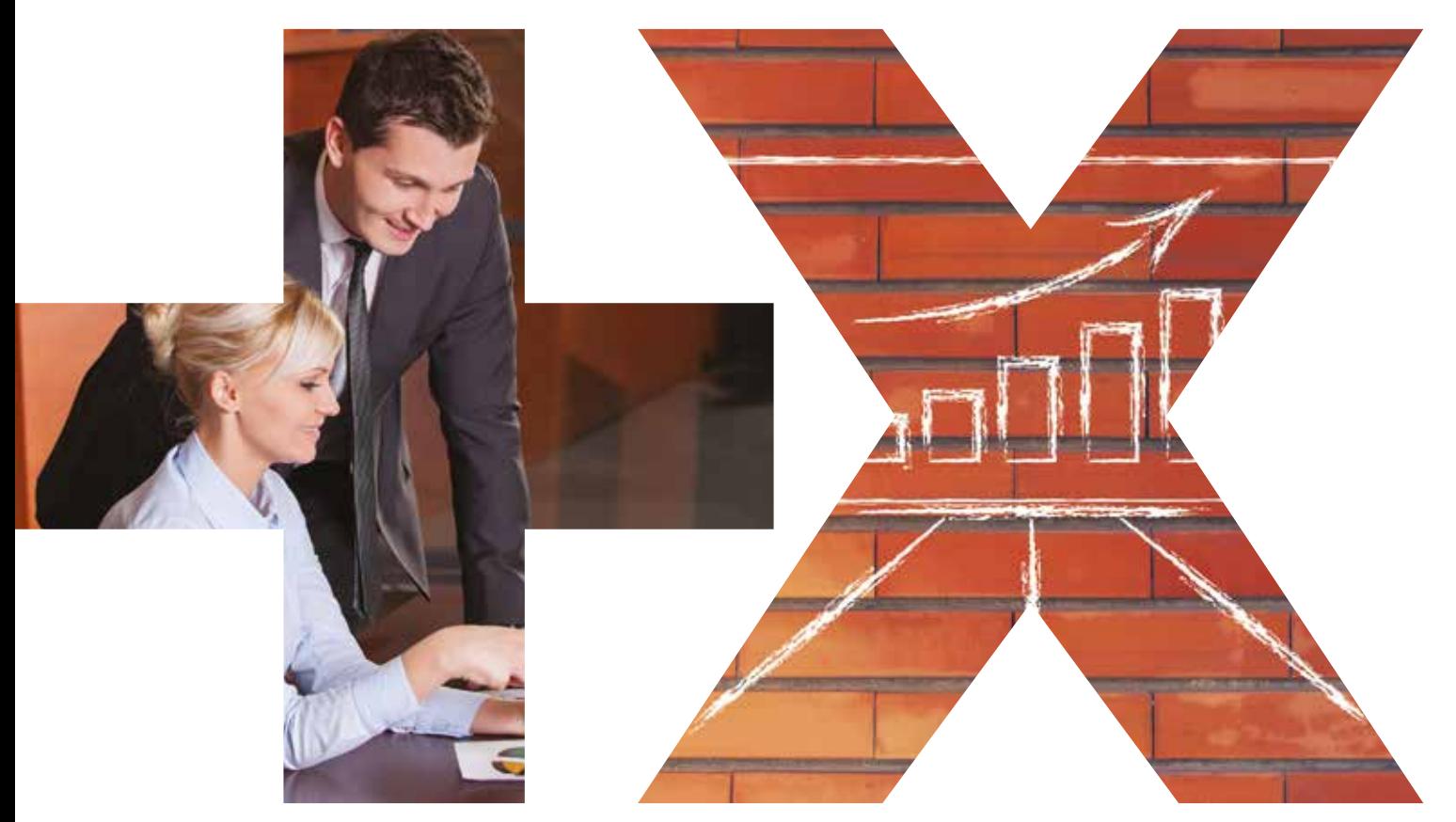

# **AMÉLIOREZ VOTRE TRÉSORERIE** POUR DÉVELOPPER VOTRE ACTIVITÉ

Votre conseiller vous accompagne afin de trouver les solutions de financement qui vous permettront de disposer de liquidités immédiates en mobilisant votre poste client.

**CONTACTEZ-NOUS : 09 84 98 92 04**  *(appel non surtaxé, coût selon opérateur)*

*#LaBonneRencontre*

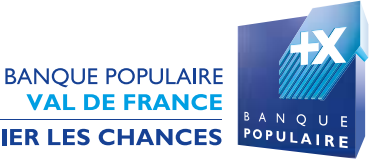

**VAL DE FRANCE** 

BANQUE & ASSURANCE

ADDITIONNER LES FORCES, MULTIPLIER LES CHANCES

# **LE FINANCEMENT DE VOTRE PROJET**

# 6.1 **VOTRE APPORT PERSONNEL**

Le montant des fonds dont vous disposez n'est pas déterminant en tant que tel, pour vous encourager ou vous dissuader d'entreprendre.

Le niveau des fonds propres doit être avant tout adapté à la taille de votre projet.

L'apport personnel est la manifestation de la confiance que vous placez dans votre entreprise et le reflet de votre implication personnelle.

Les financiers considèrent en général que les fonds propres doivent couvrir entre un tiers et la moitié du montant total des besoins de financement.

# 6.2 **LES ÉTABLISSEMENTS FINANCIERS**

Un banquier tient compte des aptitudes du créateur et de la cohérence du projet. Cependant, il prêtera en fonction de critères quantitatifs essentiels :

- → **La cohérence des hypothèses financières,**
- → **La nature des besoins à financer,**
- → **L'équilibre entre le montant des besoins et l'apport personnel,**
- → **L'équilibre entre l'apport personnel et le montant des financements bancaires.**

# 6.3 **LES TYPES DE FINANCEMENT POSSIBLES**

Plusieurs types de financements peuvent être mobilisés pour créer ou reprendre une entreprise.

Il faut distinguer :

- → l'apport personnel des créateurs ou de leurs associés,
- $\rightarrow$  les prêts d'honneur (sans garantie) des plates-formes d'initiative locales, des fondations, de l'Etat,
- → les participations dans le capital de l'entreprise d'investissements privés, sociétés de capitalrisque …,
- → les prêts à moyen et long terme des établissements de crédit, des banques, de l'ADIE,
- → le crédit-bail et l'affacturage des banques et organismes spécialisés le crédit à court terme des banques.

# 6.4 **LE CROWDFUNDING : BULB IN CENTRE\***

Le financement participatif ou Crowdfunding est une autre façon pour les entreprises de collecter des fonds pour leurs projets. Dans la plupart des cas, c'est l'association d'un grand nombre de personnes investissant un petit montant qui permettent aux porteurs de projets de trouver les fonds demandés.

Ce mode de financement est également un moyen de fédérer le plus grand nombre de personnes autour de son projet.

#### **2 Types de financement existent, principalement :**

#### → **Le don**

Une personne physique ou morale (une entreprise) donne une somme sans rien attendre en retour c'est un don. Généralement cette catégorie de financement est propre aux actes associatifs ainsi qu'aux projets personnels.

# → **L'equity ou investissement au capital des entreprises**

Une personne physique ou morale (une entreprise) accepte d'investir dans un projet à condition d'acquérir des parts dans l'entreprise financée directement ou indirectement.

# 6.5 **POUR ALLER PLUS LOIN**

Vous pouvez faire garantir vos emprunts auprès d'un dispositif de garantie pour limiter vos risques personnels, et ainsi partager les risques entre les fonds de garantie et les banques.

Sous certaines conditions, vous aurez peut-être droit à des aides à la création ou reprise d'entreprise (fiscales, sociales, financières – conseils…)

Celles-ci peuvent couvrir une partie de vos besoins, mais en aucun cas, la totalité. Prenez le temps de vérifier avec les conseillers de l'ESPACE ENTREPRENDRE à la CCI, un expert comptable, si votre projet peut bénéficier des différentes aides possibles liées à la création ou reprise d'entreprise.

Ils vous aideront avec leurs partenaires, à préparer les dossiers de demande et accéder aux dispositifs d'aides.

\* Plateforme de financement des CCI de la Région Centre

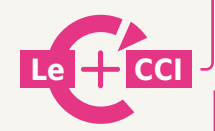

**Les-aides.fr :** pour identifier des sources de financement Lancement officiel de la plate-forme de Financement Participatif au sein du réseau CCI Centre avec une plate-forme dédiée au Financement en Don contre Don et une plate-forme dédiée au Financement en Equity (entrée dans le capital).

Contact : **Jordane BIASSE - 02 48 67 80 69** Lieu : **CCI Cher En savoir + :** http://www.cher.cci.fr/

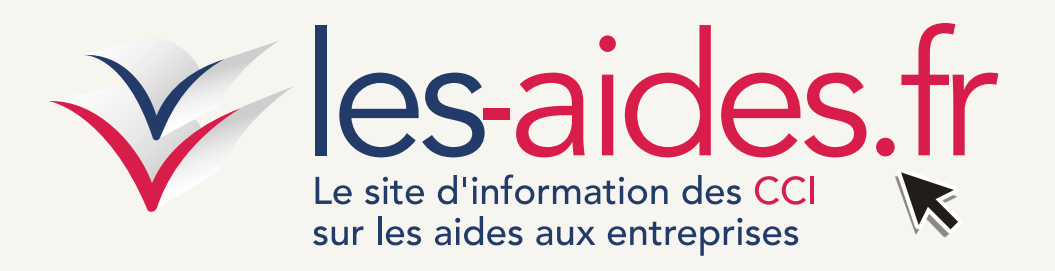

#### **Les-aides.fr, un fil d'ariane dans le dédale des aides aux entreprises.**

Retrouvez l'ensemble des aides financières et des aides techniques concernant tous les thèmes de la vie de l'entreprise et à tous les stades de votre projet.

Les-aides.fr est une base de données qualifiée sur les aides potentielles mobilisables au niveau européen, national et départemental.

Porteur de projet, retrouvez sur le site, en fonction de votre profil et de vos critères, toutes les aides auxquelles vous pouvez prétendre pour créer et développer votre entreprise. Le moteur de recherche permet aussi d'identifier les contacts qualifiés pour chaque dispositif.

En complément, restez informé sur les aides via :

- → Des newsletters sur l'actualité des aides
- → Des agendas pour les concours et appels à projets
- → Des alertes sur les modifications de dispositifs
- → Un espace membre pour sauvegarder vos recherches d'aides

### **Accès et abonnement gratuits sur le site www.les-aides.fr**

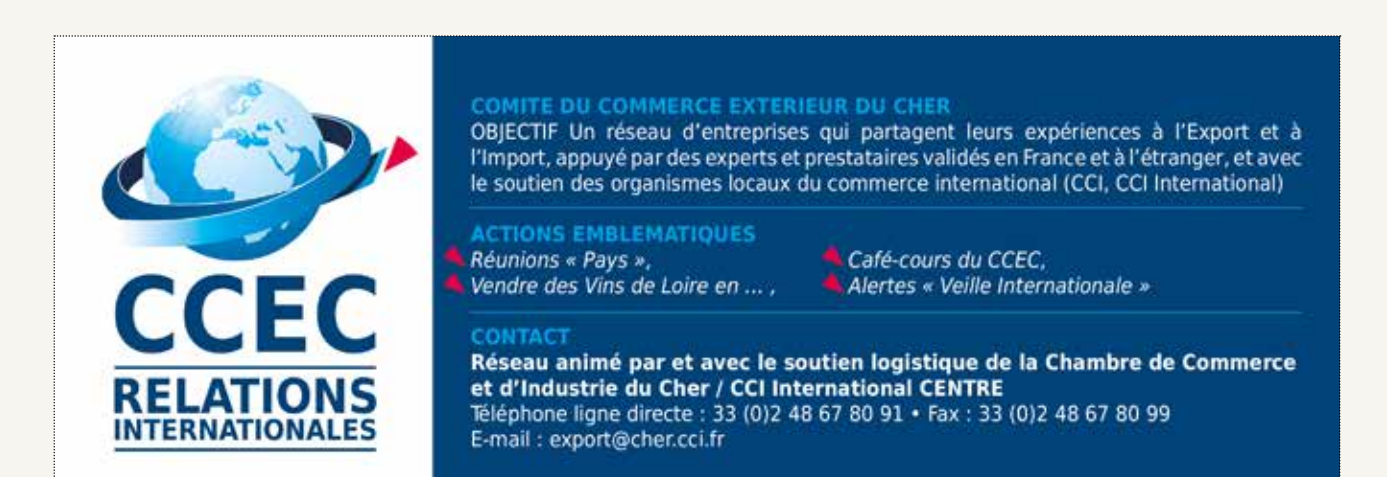

**IMPOSITION DE VOTRE ENTREPRISE** 

De la structure juridique choisie vont découler des conséquences fiscales, sociales, et patrimoniales. A cette étape, l'objectif est de déterminer votre régime fiscal et de déterminer l'imposition du bénéfice réalisé.

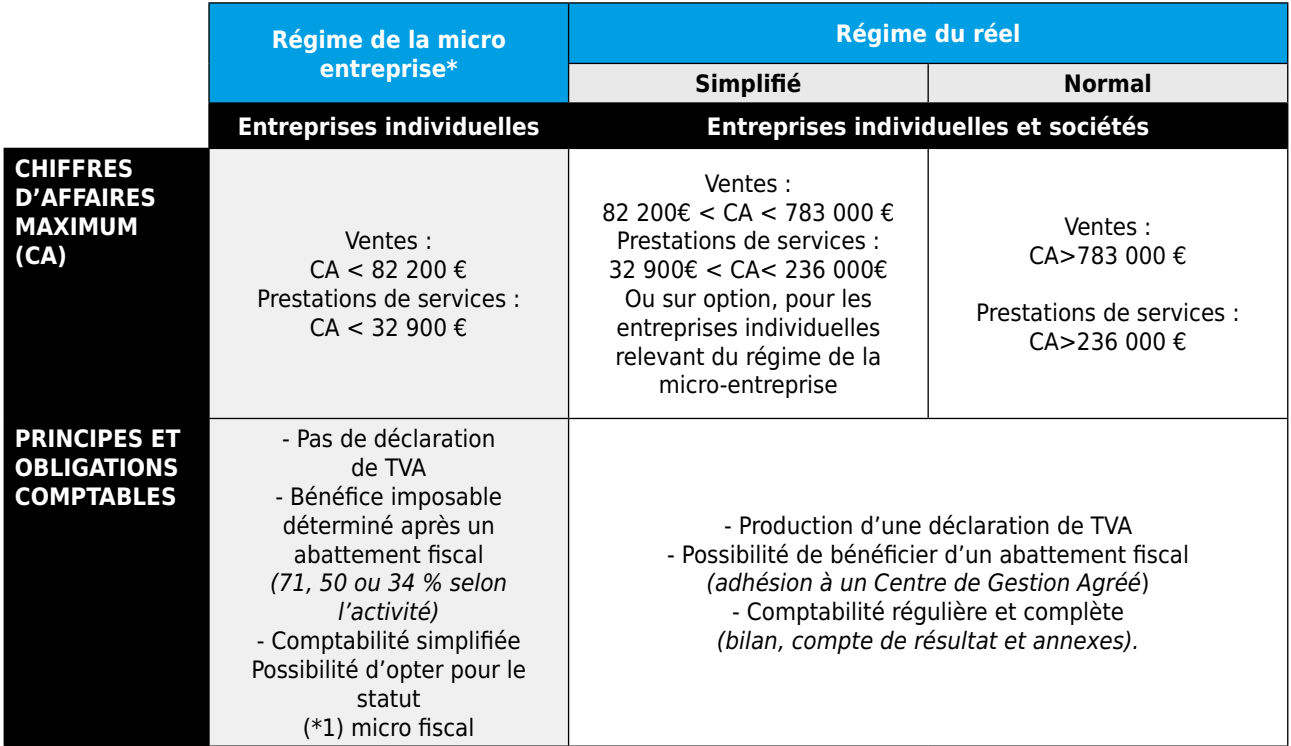

(\*) La loi relative à l'artisanat, au commerce et aux très petites entreprises (loi 2014-262 du 18 juin 2014) prévoit la dématérialisation de la déclaration de chiffre d'affaires dès la parution du décret d'application.

(\*1) Versement libératoire de l'impôt sur le revenu possible, sur option, au taux de 1%, 1.7%, 2.2% du chiffre d'affaires selon l'activité, à condition d'avoir également opté pour le « micro social ».

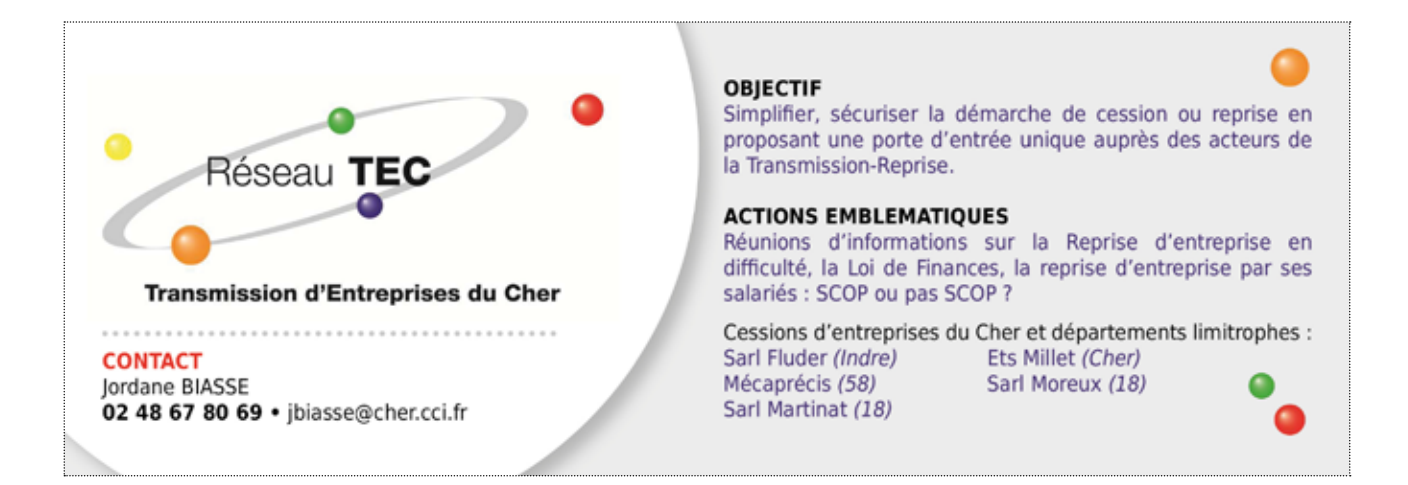

# 7.1 **VOS OBLIGATIONS COMPTABLES**

Toute entreprise doit tenir une comptabilité complète et régulière. L'absence de tenue de comptes est considérée comme présomption de fraude par l'administration.

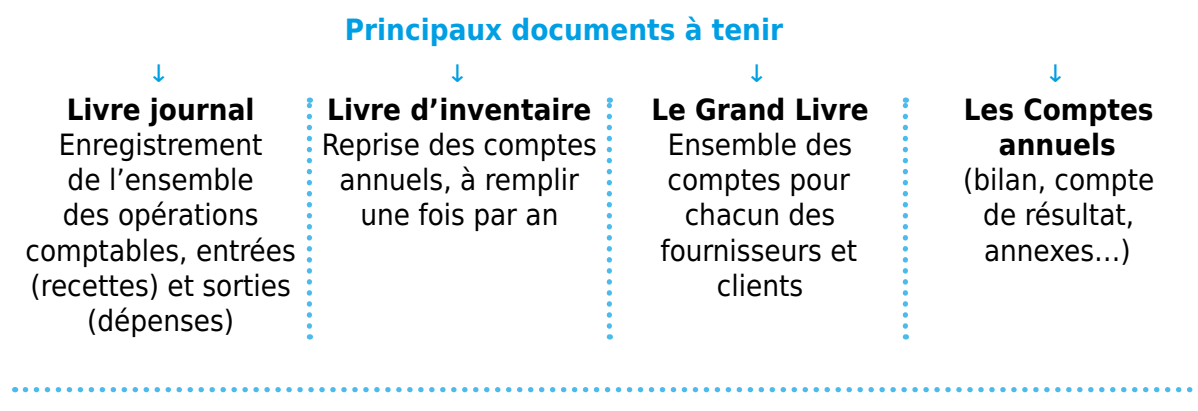

#### **QUI PEUT M'AIDER ?**

 $\rightarrow$  Les experts comptables.

Le recours aux services d'un comptable n'est pas obligatoire mais fortement conseillé,

→ Les centres de gestion agréés et associations agréées.

# **DOIS-JE NOMMER UN COMMISSAIRE AUX COMPTES ?**

Celui-ci n'intervient que dans les sociétés.

Ainsi, vous devez obligatoirement désigner un commissaire aux comptes si vous constituez une société anonyme ou une société en commandite par actions.

Si vous constituez une SAS la nomination d'un commissaire aux comptes est obligatoire lorsque l'une des conditions suivantes est remplie :

→ la SAS dépasse, à la clôture de l'exercice, 2 des seuils suivants (voir tableau ci-dessous),

→ la SAS contrôle ou est contrôlée par une ou plusieurs sociétés.

Est facultative dans les autres sociétés (EURL, SARL, SNC, SCS), sauf si, à la clôture d'un exercice comptable, 2 des 3 seuils suivants sont franchis (voir tableau ci-dessous).

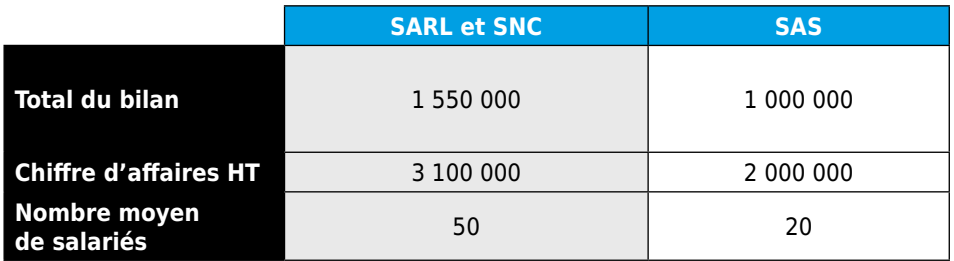

Enfin, si vous constituez une société civile ou une association ayant une activité économique, le dépassement de ces seuils oblige également à la désignation d'un commissaire.

# 7.2 **VOS OBLIGATIONS FISCALES**

DECLARATION DES PREMIERS BENEFICES (régime du réel d'imposition)

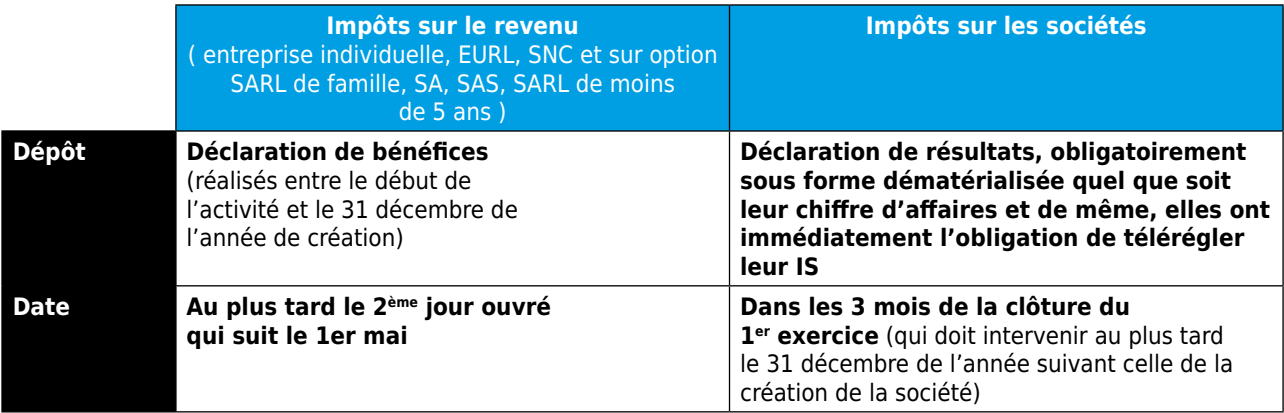

En règle générale, les sociétés nouvelles choisissent comme date de clôture de leur premier exercice :

- → soit le 31 décembre de leur année de création (exercice de 12 mois ou de moins de 12 mois)
- → soit le dernier jour de leur 12eme mois d'activité
- → soit le 31 décembre de l'année suivant celle de leur création (date limite de clôture d'un premier exercice de plus de 12 mois)

#### TVA

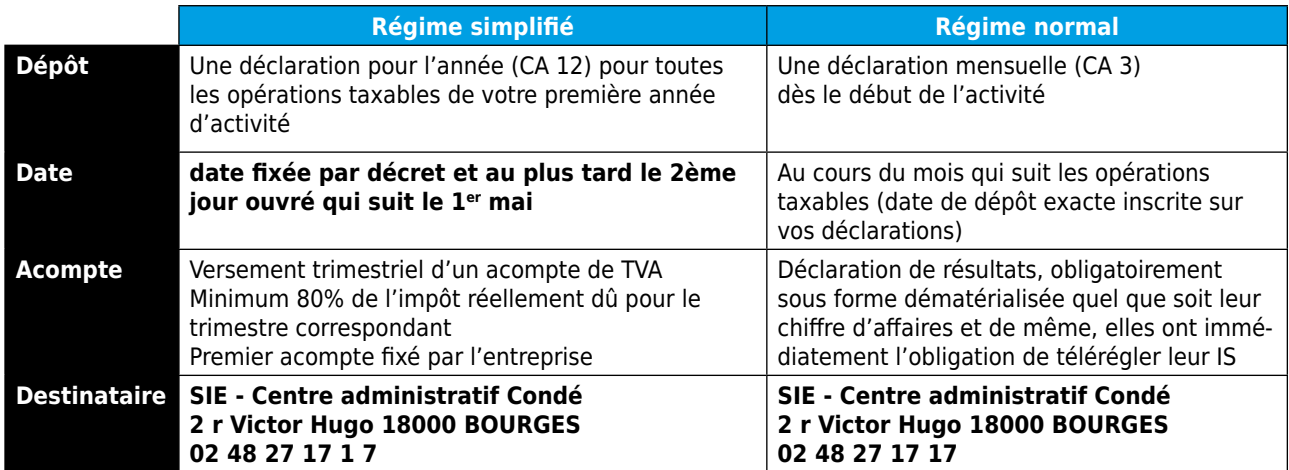

**OBLIGATION** pour toutes les entreprises soumises soit à l'IR ou à l'IS de télédéclarer et télérégler leur TVA ainsi que l'impôt et la taxe sur les salaires

**CET** (Contribution économique territoriale)

**La CET** comprend deux taxes la Valeur Ajoutée et la CFE (Contribution Foncière des Entreprises)

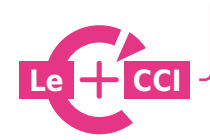

**Semaine des experts :** experts-comptables

**Le CCI Pour consulter le programme des sessions :** http://www.cher.cci.fr/

La cotisation foncière des entreprises est due par les entreprises qui exercent leur activité au premier janvier de l'année.

Vous ne payez aucune cotisation foncière des entreprises durant l'année de votre création.

Vous devez déposer au service des impôts des entreprises dont dépend votre établissement : une déclaration provisoire n°1447 C au plus tard le 31 décembre de l'année de création.

Cette déclaration sert à déterminer le montant de la cotisation foncière des entreprises qui vous sera réclamée par la suite.

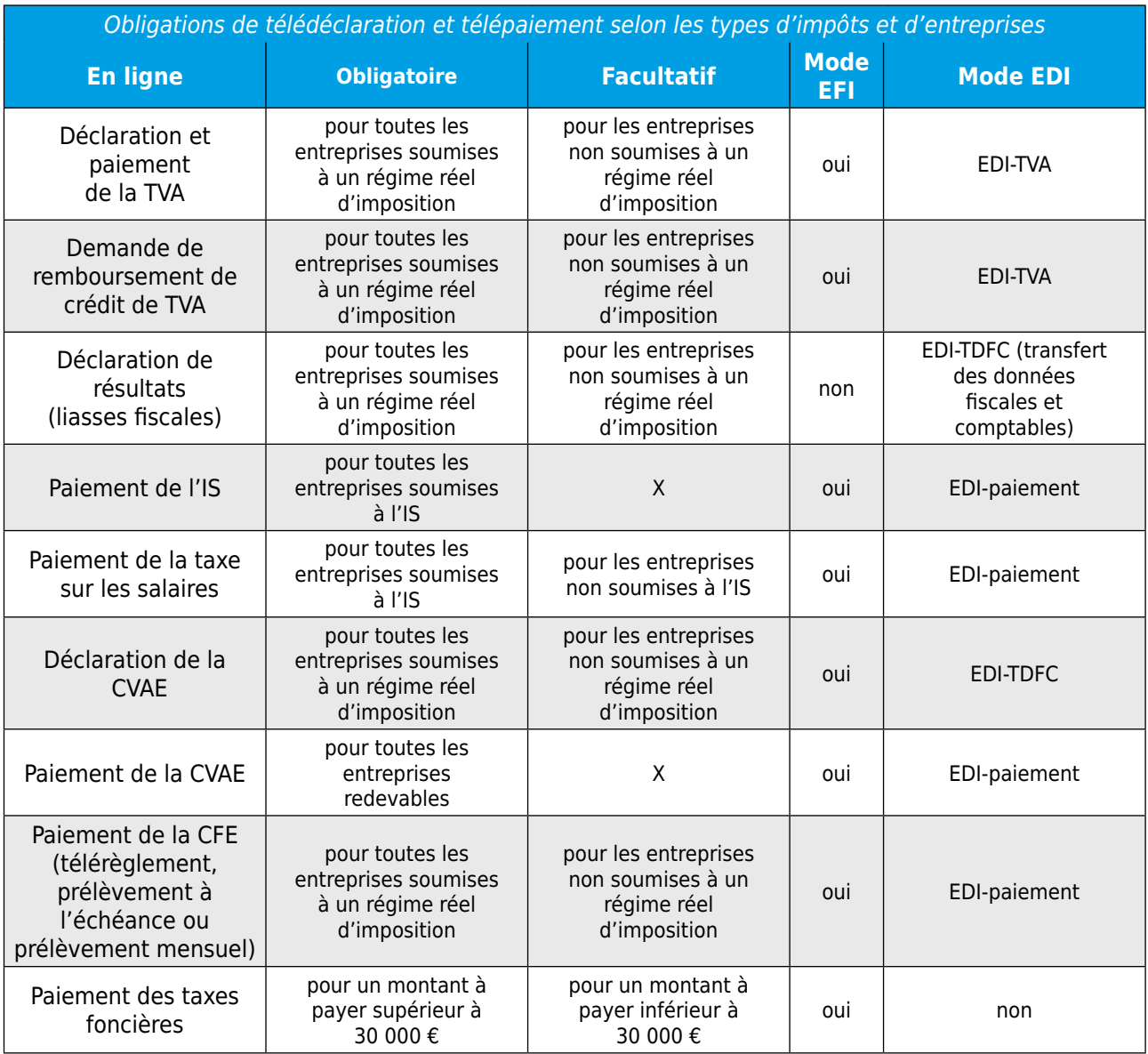

À partir des échéances de mai 2015, toutes les entreprises soumises à un régime réel d'imposition doivent également transmettre de manière dématérialisée leur déclaration de résultats et leur déclaration n°1330-CVAE.

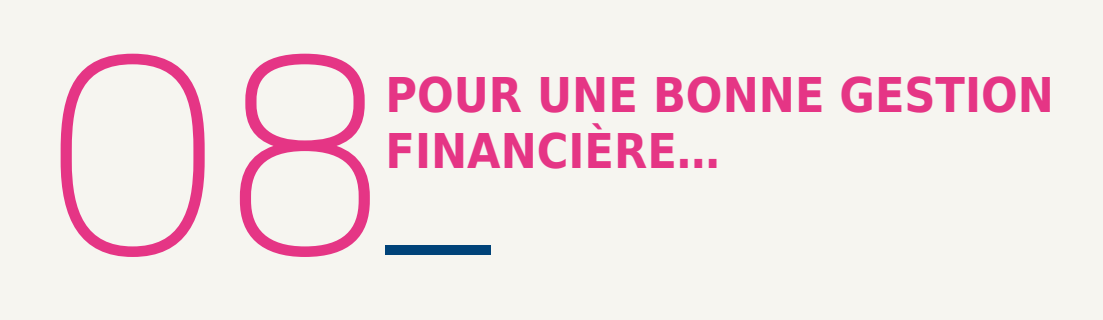

# 8.1 **VOTRE TABLEAU DE BORD**

#### **«Celui qui ne sait pas où il va a peu de chance d'y arriver».**

La construction hebdomadaire ou mensuelle de tableaux de bord est essentielle à votre entreprise. Ceux-ci permettent non seulement de délivrer des indicateurs sur l'activité de l'entreprise mais aussi d'anticiper et de corriger des situations dangereuses.

Les prévisions financières réalisées en amont de la création de l'entreprise délivrent le cadre et les repères pour la suite. Sur ce schéma sera construit un tableau de bord dont l'objectif est de mettre en lumière les écarts entre les prévisions et la réalité.

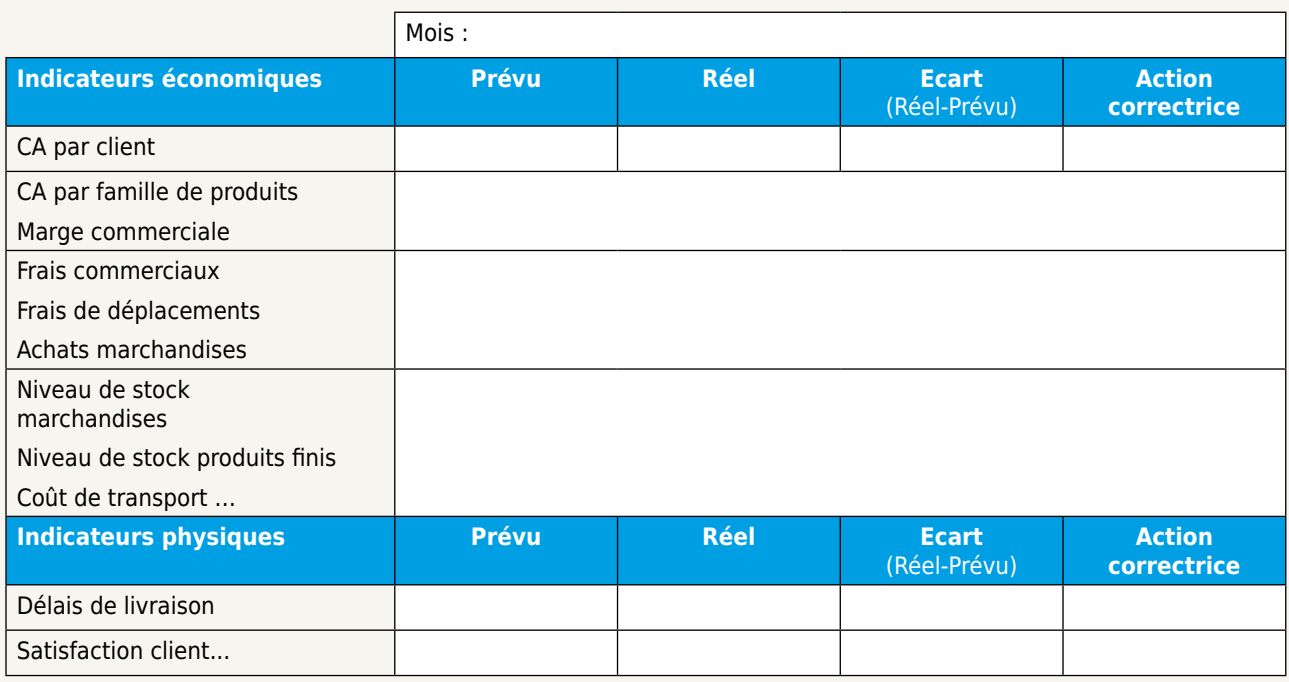

#### Exemple de tableau de bord simplifié (www.apce.com)

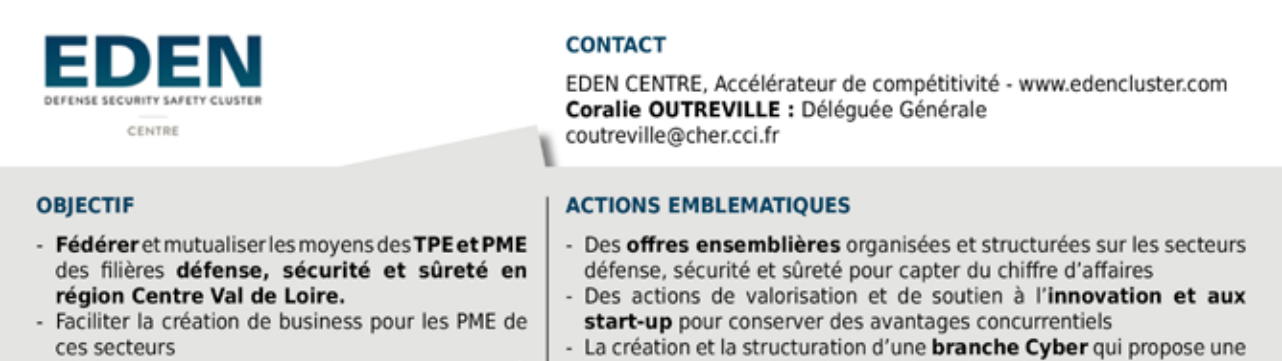

- Animer et organiser les actions collectives à vocation business décidées par les entreprises
- offre commerciale complète en cyber-sécurité au service des PME et du territoire régional (projet pilote validé par l'ANSSI)

# 8.2 **LA GESTION DE VOS CLIENTS ET DE VOS FOURNISSEURS**

Veiller à tenir les délais de règlement accordés à la clientèle. Il convient, dans la mesure du possible, d'éviter d'accorder des délais supplémentaires, sans avoir pris soin, préalablement, d'en calculer le coût et l'incidence sur la trésorerie.

S'organiser pour facturer très rapidement et mettre en place un système de «relanceclient ». Une mauvaise organisation interne peut retarder la facturation de quelques jours, générant ainsi des décalages de trésorerie.

Vérifier les délais de livraison et de règlement des fournisseurs en essayant de diversifier les sources d'approvisionnement pour être en mesure de « négocier » les délais de paiement fournisseurs.

Surveiller la santé financière des fournisseurs stratégiques, pour éviter des ruptures d'approvisionnement, ainsi que celle de certains gros clients pour réduire, autant que possible, les impayés.

# 8.3 **LA GESTION DES STOCKS**

**Le but de la gestion des stocks est d'assurer la disponibilité des matières, fournitures ou produits nécessaires pour satisfaire les besoins des clients en temps voulu et dans les meilleures conditions.**

Une entreprise a tout intérêt à faire tourner rapidement ses stocks sans toutefois risquer la rupture d'approvisionnement ou de livraison. En effet, des stocks qui ne tournent pas immobilisent des capitaux et constituent des charges lourdes pour la trésorerie.

http://www.cher.cci.fr/

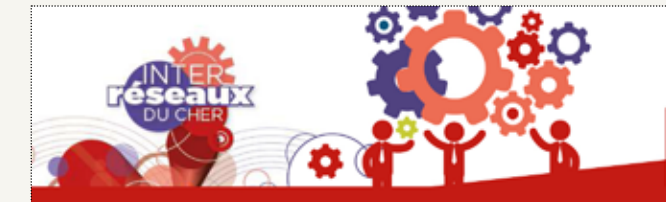

#### ORIECTIE

L'Inter-réseaux réunit 23 clubs d'entreprises et réseaux professionnels du Cher. Dans le cadre de leurs réunions mensuelles, ils échangent, partagent de l'expérience et fédèrent leurs compétences pour créer une dynamique locale. L'ensemble de cette information est partagé sur : www.interreseaux18.com

#### Inter-réseaux du Cher « Faire une force de nos différences »

**CONTACT: Anne COTICHE** acotiche@cher.cci.fr . Tel 06 30 05 13 99

#### **ACTIONS EMBLEMATIOUES**

L'Inter-réseaux organise un événement annuel fédérateur pour les clubs et leurs adhérents avec pour objectif de faire vivre et mettre en valeur l'esprit, la logique, l'effet réseaux. Cet événement qui réunit plus de 200 responsables et dirigeants d'entreprises est le reflet de la vitalité des réseaux économiques locaux et une vitrine du dynamisme entrepreneurial du département.

# **ASSURER LES HOMMES CONSIDER LES**<br> **ET LES BIENS**

# 9.1 **TROIS RISQUES PRINCIPAUX**

**Les TROIS RISQUES PRINCIPAUX sont en général couverts par les assurances.**  Mais beaucoup d'autres risques pèsent sur le dirigeant qui omet certaines règles.

**Dommages que pourrait subir l'entreprise** en cas de sinistre couverts principalement par l'assurance des biens de l'entreprise et l'assurance

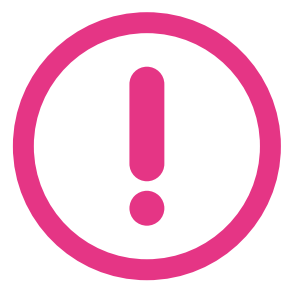

**Dommages qu'elle pourrait causer aux autres,** couverts par l'assurance de responsabilité civile, obligatoire pour un certain nombre de professions et indispensable pour beaucoup

#### **Dommages aux personnes,**

c'est-à-dire le chef d'entreprise lui-même et ses collaborateurs, les risques tels que la maladie, l'invalidité, le décès, qui peuvent être couverts par des contrats de prévoyance

# 9.2 **INSTALLATIONS CLASSÉES POUR LA PROTECTION DE L'ENVIRONNEMENT**

Sont concernées toutes les installations industrielles ou agricoles susceptibles de créer des risques ou de provoquer des pollutions ou nuisances, notamment pour la sécurité, la salubrité, la commodité du voisinage, la santé publique et l'environnement (bruit, odeurs, rejets dans l'eau, rejets dans l'air, stockage de matières inflammables, déchets, etc…). A ce titre, elles sont soumises à la surveillance de l'autorité administrative.

Il est important que vous sachiez si votre installation est classée pour la protection de l'environnement. Pour cela, des représentants de la CCI, membres du CODERST (Conseil Départemental de l'Environnement et des Risques Sanitaires et Technologiques) vous accompagnent.

Lorsqu'une ICPE est exploitée sans avoir fait l'objet de la déclaration ou de l'autorisation requise, le préfet peut en ordonner la fermeture et l'exploitant est passible d'une amende de 75000 € assortie d'une peine de 1 an de prison. Dans le cas d'une poursuite d'activité suite à une fermeture ou suspension administrative, l'amende et la peine sont doublées.

Selon le cas, une déclaration doit être faite ou une autorisation demandée. Dans ce cas, vous devez prendre contact avec les services de Préfecture du Cher avant la mise en service de l'installation.

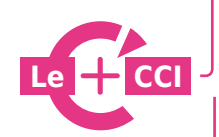

**Semaine des experts :** assureurs Participation de la CCI au CODERST

**En savoir + :** http://www.cher.cci.fr/

# **SÉCURISER<br>VOTRE ENTREPRISE VOTRE ENTREPRISE**

# 10.1 **CONTEXTE**

Dans un contexte économique difficile la délinquance augmente sensiblement. Les entreprises du secteur Commerce, Services et Cafés Hotels Restaurants représentent des cibles privilégiées pour les délinquants. Nos ressortissants disposent souvent d'argent liquide et vendent des objets ou appareillages convoités tels que des cigarettes, des objets de marque, de l'alcool ou autres marchandises pouvant être revendues.

**Ils sont victimes de :**

- → **Vols,**
- → **Cambriolages,**
- → **Braquages.** . . . . . . . . . . . . . . . . .

# 10.2**CONSEILS POUR VOTRE SÉCURITÉ**

# **Dissuader-Protéger**

Renseignez-vous auprès du commissariat de police ou de la brigade de gendarmerie territorialement compétent afin de bénéficier des conseils d'un correspondant sûreté.

Protégez vos locaux par des installations techniques adaptées : vidéo protection, éclairage intérieur et extérieur, alarme anti intrusion, rideaux métalliques, miroirs…

Pensez à des solutions simples pour sécuriser les abords extérieurs de votre établissement : l'éclairage pour éviter les zones d'ombre…

Informez vos clients des mesures de sécurité et de protection de votre établissement : présence de caméras, coffre à ouverture temporisée.

### **Prévenir – Former**

Formez votre personnel aux mesures de prévention.

N'ayez pas d'habitudes :

- → Changez régulièrement votre comportement (horaires et itinéraires) pour aller déposer les fonds dans les établissements bancaires,
- $\rightarrow$  Devenez imprévisible, ne laissez pas votre caisse et vos fonds à la vue du public.

Soyez attentif à votre environnement :

Détectez les allées et venues inhabituelles, les personnes utilisées pour détourner votre attention : en cas de doute composez le 17 et expliquez la situation.

Soyez vigilant au moment de l'ouverture et la fermeture de votre établissement : en effet, le malfaiteur abandonne souvent son projet s'il pense avoir été repéré. En cas de doute n'hésitez pas à différer ouverture ou fermeture et composez le 17.

# **SÉCURISER VOTRE ENTREPRISE**

#### **Bien réagir pendant et après l'agression**

Ne vous opposez pas physiquement à l'agression et conservez votre calme.

Cherchez à mémoriser le signalement de l'agresseur (vêtements, signes distinctifs, corpulence, les objets qu'il a touchés, la direction et le moyen de fuite (véhicule, marque, modèle, numéro d'immatriculation, couleur…). Dès le danger écarté, composez le 17 et indiquez clairement l'objet de votre appel et les éléments dont vous disposez : ne raccrochez pas, attendez que l'opérateur vous le demande. Dans l'attente de l'arrivée des enquêteurs, préservez les traces et les indices, fermez votre établissement ou bloquez l'accès aux zones nécessaires - ne touchez pas aux objets que les malfaiteurs peuvent abandonner (cagoules, chargeur d'arme, douilles, vêtements,...), n'ajoutez pas de traces sur les lieux de l'infraction.

Demandez aux témoins de rester sur place dans la mesure du possible, ou relevez leurs coordonnées. Déposez plainte : Vous serez conseillé.

Source : Ministère de l'intérieur

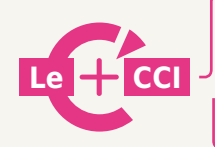

Informations collectives, Sécurité commerces, mise en relation avec les référents sécurité

**En savoir + :** http://www.cher.cci.fr/

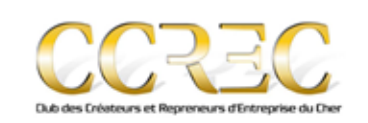

CLUB DES CREATEURS ET REPRENEURS D'ENTREPRISE DU CHER

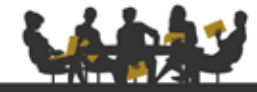

#### **OBIECTIF**

- · Rompre l'isolement en facilitant l'adhésion des créateurs et des jeunes entreprises à un premier
- · Réseau professionnel
- Informer et former
- · Pérenniser le développement des jeunes entreprises

### **ACTIONS EMBLEMATIQUES**

- · Réunions Thématiques et Ateliers de formation
- Parrainages

CONTACT: CCI DU CHER · 02 48 67 80 95 · sbarachet@cher.cci.fr

# **RECRUTER ET MANAGER RECRUTER ET MANAGER<br>VOTRE PREMIER SALARIÉ**

# 11.1 **OBLIGATIONS ET FORMALITÉS LIÉES À L'EMBAUCHE D'UN SALARIÉ**

Effectuer la déclaration préalable à l'embauche (DPAE) auprès de l'URSSAF avant la prise de fonction effective du salarié et au plus tôt 8 jours avant la date prévue d'embauche.

### **Cette déclaration rassemble 6 formalités :**

- → la **déclaration de première embauche** dans un établissement,
- → la demande d'**immatriculation du salarié au régime général de la sécurité sociale,**
- → la demande d'**affiliation au régime d'assurance chômage,**
- → la demande d'**adhésion à un service de médecine du travail,**
- → la **déclaration d'embauche du salarié auprès du service de médecine du travail** en vue de la visite médicale obligatoire,
- → la **liste des salariés embauchés pour le pré-établissement de la déclaration annuelle des données sociales** (DADS).

#### **Autres obligations**

- → remettre au salarié une copie de la DPAE,
- → faire passer au salarié une visite médicale d'embauche, au plus tard à la fin de la période d'essai,
- → immatriculer le salarié qui ne possède pas de carte d'affiliation à la sécurité sociale auprès de la Caisse Primaire d'Assurance Maladie,
- → Transmettre les Informations sur le port des EPI (Equipements de Protection Individuelle).

#### **Paiement des salaires – Cotisations sociales**

Le chef d'entreprise a la responsabilité du versement régulier des salaires à ses employés (selon les échéances prévues) et des cotisations assises sur les rémunérations des salariés aux organismes sociaux (URSSAF, ASSEDIC, organismes de retraite complémentaire relevant de l'AGIRC et de l'ARRCO).

# Réseau des Acteurs de l'Emploi et de l'Alternance du Cher

#### **OBJECTIE**

#### Les membres du réseau agissent collectivement pour :

- · Mieux répondre aux besoins des entreprises et du territoire, d'une part,
- et des personnes en recherche d'emploi ou d'une formation, d'autre part : · Simplifier l'accès des entreprises à l'information sur l'emploi et les associer
- à une dynamique Ressources Humaines.

#### **ACTIONS EMBLEMATIQUES**

Création d'un quide d'accueil et d'intégration du jeune en entreprise : « J'accueille un jeune dans mon entreprise » mis à disposition gratuitement de toutes les entreprises sur le site http://www.cher.cci.fr/enregistrement-contrats-apprentissage **Rubrique liens utiles** 

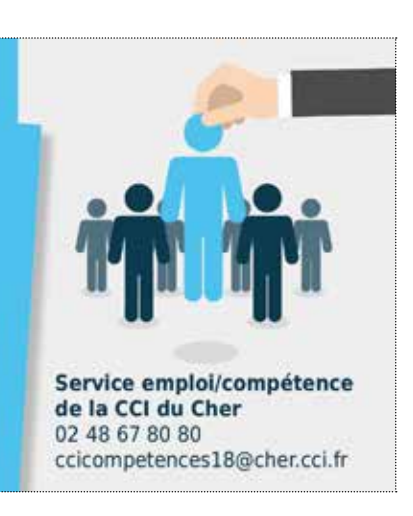

# 11.2**REGISTRES ET DOCUMENTS SOCIAUX**

Tout **employeur** doit tenir un certain nombre de registres sociaux obligatoires ou conserver des documents.

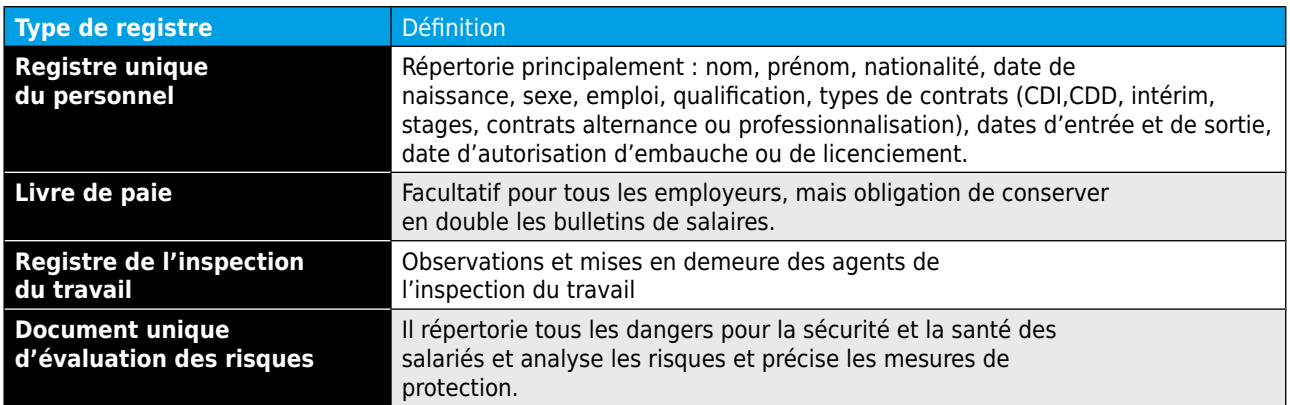

# **Affichage obligatoire**

- → les horaires et la durée du travail, l'adresse et les coordonnées téléphoniques de l'inspection du travail, des services de médecine du travail et de secours d'urgence,
- → l'avis d'existence de la convention collective applicable à l'entreprise,
- $\rightarrow$  le règlement intérieur,
- → les horaires collectifs et la durée des repos,
- → les congés payés, les dispositions légales et réglementaires relatives à l'égalité professionnelle entre les hommes et les femmes,
- → les consignes sécurité et incendie,
- $\rightarrow$  les panneaux syndicaux (par affichage de communication syndicale),
- → textes d'articles de loi sur le harcèlement moral et sexuel, la discrimination et l'interdiction de fumer,
- → priorités de réembauche,
- → modalités d'accès au Document Unique de déclaration des risques professionnels.

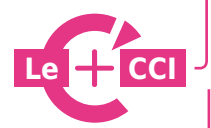

**Accompagnement à l'emploi du conjoint : pour faciliter l'insertion professionnelle des nouveaux arrivants Recherche de compétences et recrutements Formalités et accompagnement à la recherche d'apprentis / mini stage en entreprise Matinées RH**

**En savoir + :** http://www.cher.cci.fr/

# **DÉVELOPPER VOTRE ENTREPRISE A L'INTERNATIONAL**

# 12.1 **VOUS SOUHAITEZ DÉMARRER À L'INTERNATIONAL**

### Vous informer

- → Organiser votre développement International
- → Mobiliser vos Ressources Humaines
- → Prospecter pour gagner des marchés à l'étranger Export
- → Acheter à l'étranger
- → Activer et entretenir votre réseau

# **CCI International CENTRE et la CCI du Cher vous proposent :**

- → de vous écouter puis vous conseiller pour qualifier vos besoins d'accompagnement à l'export et à l'import,
- → d'évaluer vos besoins et la capacité de votre entreprise à exporter,
- → de démarrer et structurer votre projet export,
- → d'identifier vos marchés cibles ou vos fournisseurs,
- → de formaliser votre budget Export et vous aider au montage des dossiers d'aides publiques,
- → de vous aider à sélectionner vos actions commerciales Export : tests de l'Offre, Mission de Prospection, Salons Internationaux, Conventions d'Affaires
- → de rencontrer des professionnels pour partager leurs expériences et développer votre développement (voir le CCEC ci-dessous),
- $\rightarrow$  de vous former au commerce international et en langues.

# 12.2 **VOUS ALLEZ IMPORTER OU EXPORTER DES MARCHANDISES**

Quelles sont les réglementations et formalités à l'international à accomplir ?

- → La réglementation du commerce extérieur : le service Relations Internationales de la CCI du Cher vous informe des réglementations douanières et fiscales des produits qui quittent ou entrent sur le territoire français : documents d'accompagnement des marchandises, TVA, droits de douane, libre circulation ou restrictions…
- → Vos formalités à l'international : le service Relations Internationales de la CCI du Cher effectue également vos formalités légales à l'international et émet les documents indispensables à vos échanges internationaux.

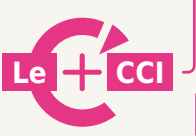

**Des cours de langues étrangères Des formations techniques pour faciliter vos démarches**

**En savoir + :** http://www.cher.cci.fr/

# **DÉVELOPPER VOTRE ENTREPRISE AVEC LE NUMÉRIQUE**

### **Les stratégies de communications et de commercialisations sur Internet**

Avec plus de 43 millions d'Internautes en France et la multiplicité des accès (smartphone, tablettes). Internet est devenu un canal de communication et de business incontournable pour toutes les entreprises, quelles que soient leurs activités.

Suivant les produits ou services vendus et suivant la cible de clients visés, la stratégie doit être adaptée et évolutive dans le temps.

# 13.1 **QUELQUES QUESTIONS À SE POSER SI JE SOUHAITE VENDRE EN LIGNE :**

- → Est-ce que mes produits ou services sont commercialisables sur Internet (donc à distance) ?
- $\rightarrow$  Ma clientèle est-elle prête à acheter mes produits ou mes services sur Internet ?
- → Ai-je les ressources humaines, matérielles et financières pour vendre mes produits ou mes services sur Internet ?

#### **Pour vendre sur Internet vous pouvez**

- → Créer vous-même votre boutique en ligne en utilisant un logiciel e-commerce « open source » comme Prestashop, Magento, Drupal Commerce… **Attention** cette option impose de très bonnes compétences techniques pour développer et maintenir le site Internet.
- → Créer vous-même votre boutique en ligne en utilisant des solutions packagés sur Internet comme Oxatis, Wizishop, 42 store (utilisez votre moteur de recherche, il existe de nombreuses solutions). Cette option vous permet de démarrer rapidement, mais votre boutique en ligne est le plus souvent dans un format « standard ».
- → Faire réaliser par un prestataire spécialisé un site Internet de e-commerce : vous permet d'avoir un site répondant à vos attentes avec un accompagnement personnalisé
- → Utiliser en complément (ou exclusivement) les plateformes de marché (marketplace) comme eBay, Amazon, Priceminister…

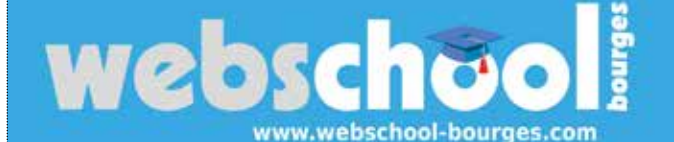

#### **OBJECTIF (2 -3 PHRASES)**

Les objectifs de la Webschool sont Initier, informer et échanger sur les outils et usages du Web.

Ces soirées du numérique sont organisées autour de 2 temps forts : · Une conférence courte

· Des ateliers pratiques et collaboratifs

Gratuites et ouvertes à tous, les sessions webschool sont des lieux d'échange entre salariés, chefs d'entreprises, étudiants et experts du Web.

# contactwsb@webschool-bourges.com

- **ACTIONS EMBLEMATIQUES**
- · E-tourisme

CONTACT

- · Sécurité numérique
- · Référencement
- · Webmarketing
- · Réalité augmentée
- · Réseaux sociaux
- Veille sur internet

# 13.2**JE SOUHAITE ÊTRE VISIBLE SUR INTERNET**

En créant un site Internet « vitrine » sur lequel vous présenterez votre entreprise, vos produits et ou services, vos coordonnées, vos horaires d'ouvertures…

### Comment ?

 $\rightarrow$  En faisant appel à un professionnel,

- → En utilisant les outils en ligne mis à disposition sur Internet par des plateformes comme 1and1, wix, Jimdo…,
- → En utilisant un logiciel open source comme Wordpress, joomla, Spip.

# 13.2**JE SOUHAITE ÊTRE EN CONTACT AVEC MES CLIENTS**

Les réseaux sociaux sont un bon moyen d'avoir des contacts privilégiés avec ses clients et ainsi mieux les connaitre. Attention les réseaux sociaux ne sont pas un simple support de publicité, mais doivent être abordés dans un sens communautaire (je partage, j'échange avec mes clients sur mes produits ou services dans leurs environnements).

Par exemple, si j'ai un magasin de moto je peux partager et échanger sur les compétitions sportives motocyclistes.

#### Comment ?

Selon les habitudes d'utilisation des réseaux sociaux de vos clients vous pouvez :

- → Créer une page (et non un profil) au nom de votre entreprise sur Facebook ou Google+,
- → Créer un compte Twitter au nom de votre entreprise,
- → Créer un tableau sur Pinterest,
- → Créer une chaine sur YouTube, …

Il existe de nombreux réseaux sociaux et chacun a une fonction et une cible définie. (ex. : Twitter, Instagram.. ).

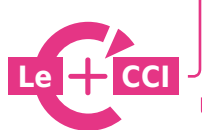

**Le Pass Web :** pour vous informer sur les opportunités du numérique **Le CCI En savoir + :** http://www.cher.cci.fr/

# **DÉVELOPPER VOTRE ENTREPRISE PAR L'INNOVATION**

#### **Innover, c'est anticiper encore et toujours. Savoir anticiper dans son secteur d'activité permet de développer un avantage concurrentiel.**

# **3 FACTEURS CLES DE SUCCES POUR VOTRE DEMARCHE D'INNOVATION**

- → Etablir un plan d'action et des méthodes appropriées,
- → Se faire accompagner, notamment pour protéger ses idées et partager les risques financiers grâce à des financements publics,
- → Faire appel à des ressources et moyens extérieurs en complément des compétences de l'entreprise.

### **Avec la CCI du Cher, structurez votre démarche innovation, de l'idée à la mise sur le marché.**

- $\rightarrow$  Un premier contact avec le conseiller innovation de la CCI.
- $\rightarrow$  Un diagnostic innovation croissance centre (DICC) :
	- pour évaluer l'adéquation de votre projet avec les ressources de l'entreprise,
	- clarifier avec vous les étapes à franchir et les dispositifs à mobiliser,
	- identifier des prestataires ou trouver des partenaires pour mener à bien votre projet.
- → Des rencontres animées par des experts pour faciliter les échanges d'expériences avec d'autres entreprises (groupe d'échanges d'expériences innovation),
- → Un club innovation pour développer de nouvelles idées, partager des savoir-faire et échanger sur vos pratiques,
- $\rightarrow$  Un accompagnement tout au long de votre projet par un interlocuteur de la CCI du Cher.

#### Bourges Lab - Révélateur de talents<br>Olivier MOQUEREAU / Président du Bourges Lab<br>coutreville@cher.cci.fr / 02 48 67 80 95 Laboratoire de fabrication numérique **OBJECTIF ACTIONS EMBLEMATIQUES** 1 axe majeur : initiation / · Accueil des adhérents pendant les horaires d'ouverture pour les formation à travers : sensibiliser, les initier et les rendre autonome, en sécurité, sur leurs projets de fabrication numérique **Formation** Organisation de journée « Open Lab » et d'animation spécifique en Mise en place des moyens partenariat avec la CCI du Cher pour démocratiser et initier le grand public, les créateurs d'entreprise et les entreprises à la fabrication **Fabrication de pièces** numérique. **Fabrication de produit finis** Un partenariat actif avec la CCI du Cher pour favoriser le lien social et la créativité croisée entre le grand public, les entreprises, les écoles et la recherche.

# **ACCUEIL DES ÉTABLISSEMENTS RECEVANT DU PUBLIC**

# 15.1 **CONTEXTE**

Les établissements ouverts au public (magasin, bureau, hôtel, etc…) doivent être accessibles aux personnes handicapées. Les établissements recevant du public (ERP) non conformes aux règles d'accessibilité au 1<sup>er</sup> janvier 2015 sont tenus de s'inscrire à un Agenda d'Accessibilité Programmée (Ad'AP) qui permet d'engager les travaux nécessaires dans un délai limité.

# **Les handicaps**

- → Moteur
- → Visuel
- $\rightarrow$  Auditif
- → Mental

# 15.2 **RÈGLES D'ACCESSIBILITÉ**

Les normes d'accessibilité doivent permettre aux personnes handicapées de circuler avec la plus grande autonomie possible, d'accéder aux locaux et équipements, d'utiliser les équipements et les prestations, de se repérer et de communiquer.

L'accès concerne tout type de handicap.

Les conditions d'accès doivent être les mêmes que pour les personnes valides ou, à défaut, présenter une qualité d'usage équivalente.

L'accessibilité de ces établissements et de leurs abords concerne :

- $\rightarrow$  les cheminements extérieurs.
- $\rightarrow$  le stationnement des véhicules.
- → les conditions d'accès et d'accueil dans les bâtiments,
- → les circulations horizontales et verticales à l'intérieur des bâtiments,
- → les locaux intérieurs et les sanitaires ouverts au public,
- → les portes, les sas intérieurs et les sorties,
- → les revêtements des sols et des parois,
- → les équipements et mobiliers intérieurs et extérieurs susceptibles d'y être installés (dispositifs d'éclairage et d'information des usagers, par exemple).

Source : www.service-public.fr

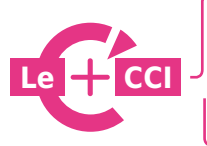

**Informations collectives, conseil individuel, permanence d'expert et explications en ligne sur la page accessibilité**

**En savoir + :** http://www.cher.cci.fr/

# **ACCOMPLIR VOS FORMALITÉS**

# 16.1 **QUE FAIT LE CFE POUR MON ENTREPRISE ?**

Le Centre de Formalités des Entreprises effectue en **un lieu unique toutes les déclarations** prévues par les lois et les règlements (dans les domaines juridique, administratif, social et fiscal) et le **contrôle formel et la transmission des déclarations et pièces justificatives** aux organismes concernés :

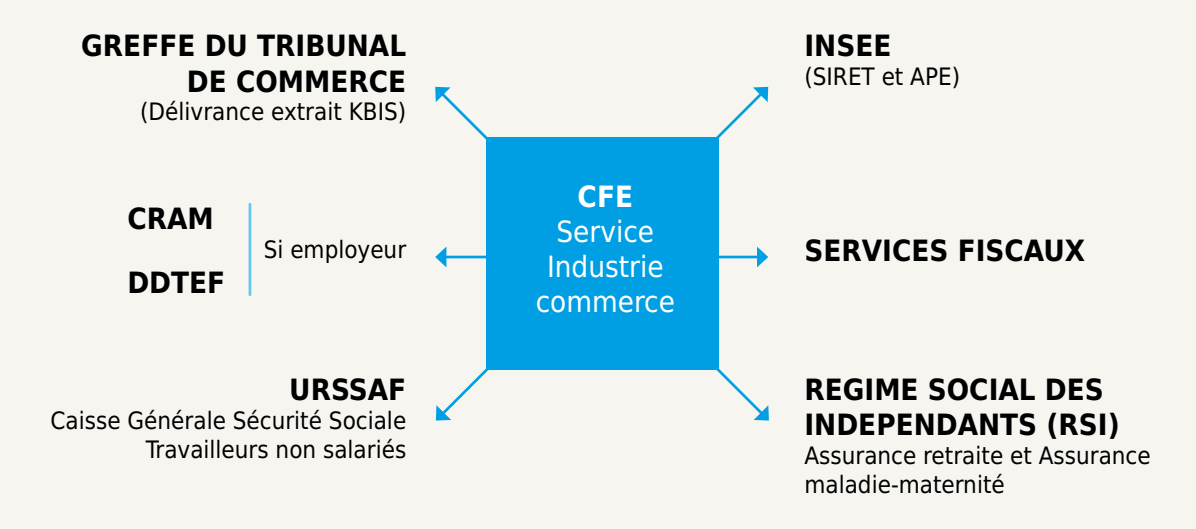

Le CFE est également chargé de délivrer les **cartes de commerçants non sédentaires**.

Pour effectuer votre déclaration en ligne

- → www.cfenet.cci.fr
- → www.guichet-entreprises.fr
- $\rightarrow$  www.servicepublic.fr (Formulaires)

Pour les auto entrepreneurs www.lautoentrepreneur.fr

# 16.2 **ET APRÈS L'IMMATRICULATION ?**

Check list des obligations après immatriculation

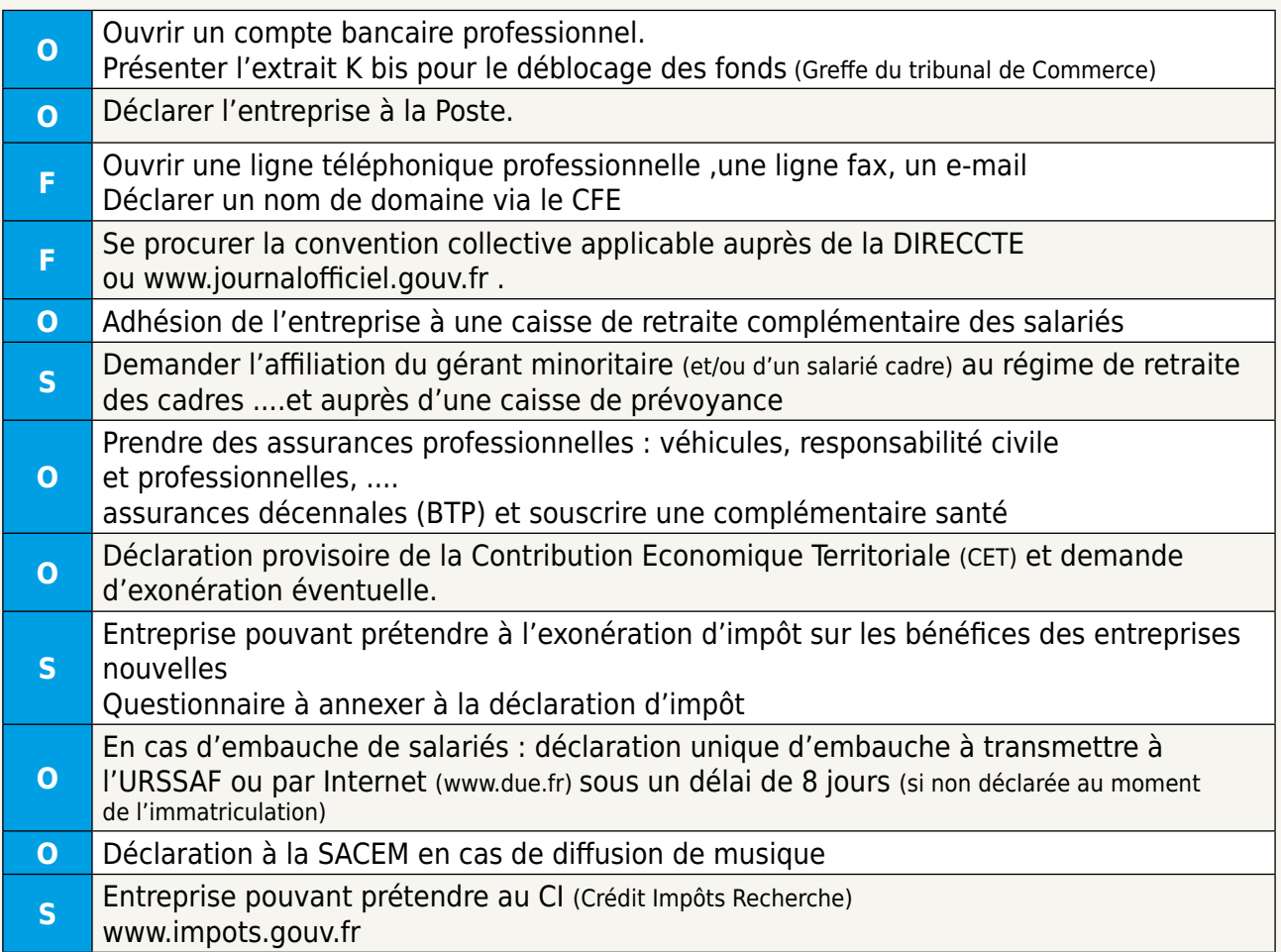

# **O :** Obligatoires / **F :** Facultatives mais recommandées / **OS :** Obligations Spécifiques

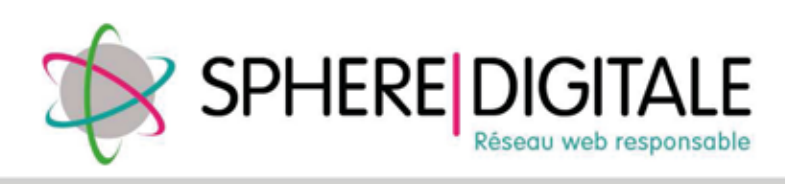

#### **OBJECTIF**

Sphère Digitale est un groupement de prestataires du Cher de l'économie numérique,<br>composé de compétences variées, tel que le web, le graphisme ou encore la communication.

L'ensemble de ces professionnels s'engage sur une charte de qualité, mettant le respect du client au centre des préoccupations

www.spheredigitale.fr

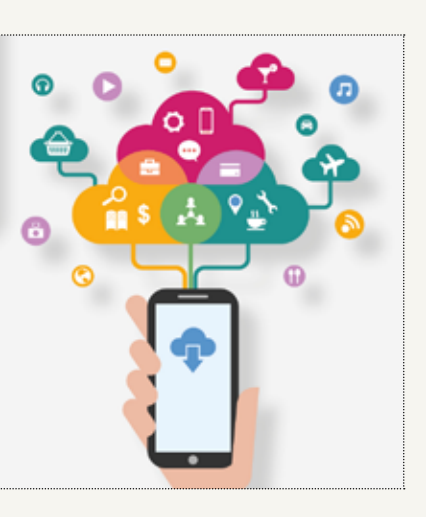

# 16.3**APRÈS AVOIR CRÉÉ, DEVREZ-VOUS ENCORE VOUS ADRESSER AU CFE ?**

#### **Oui, dans les situations suivantes**

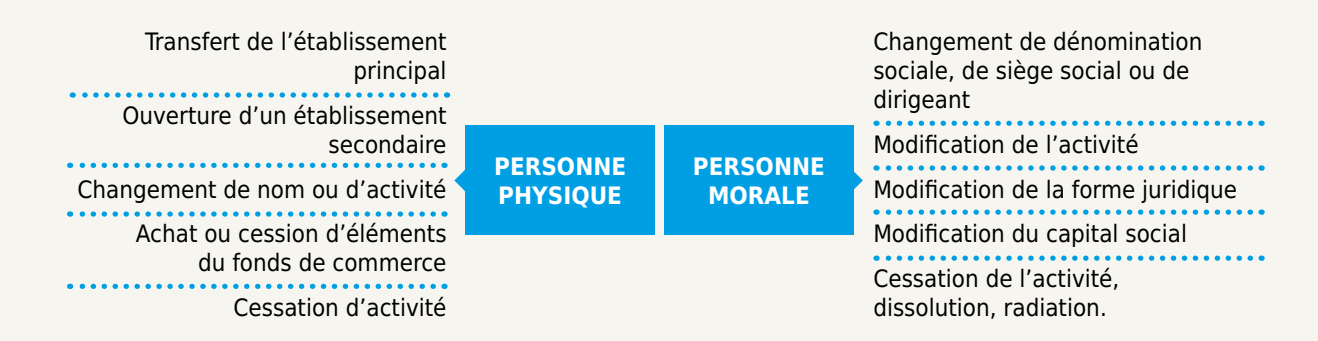

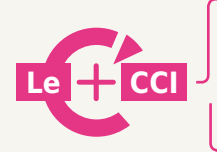

Le service plus : pour bénéficier d'un accompagnement personnalisé de votre dossier

**En savoir + :** http://www.cher.cci.fr/

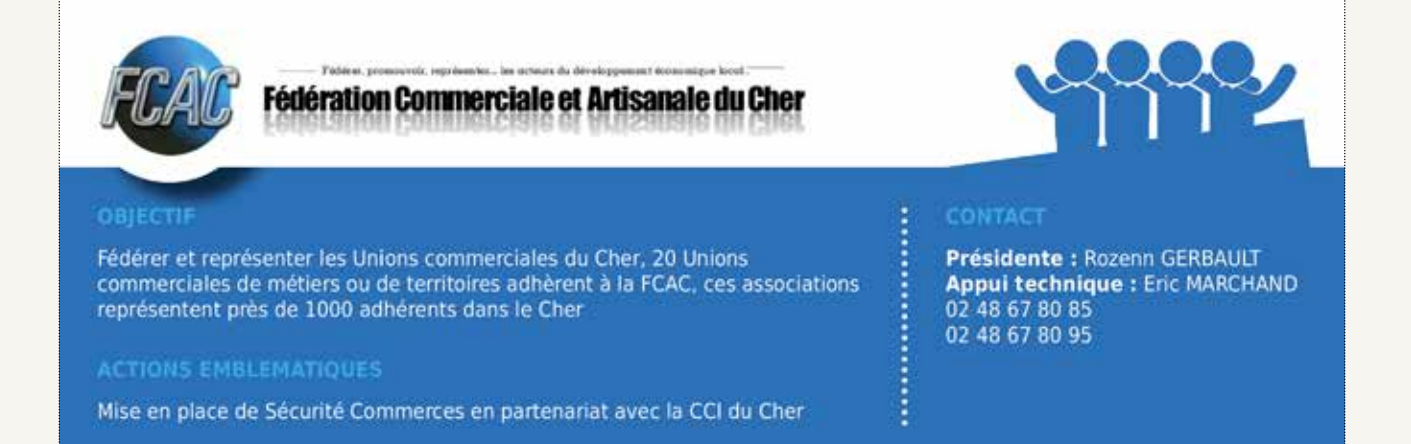

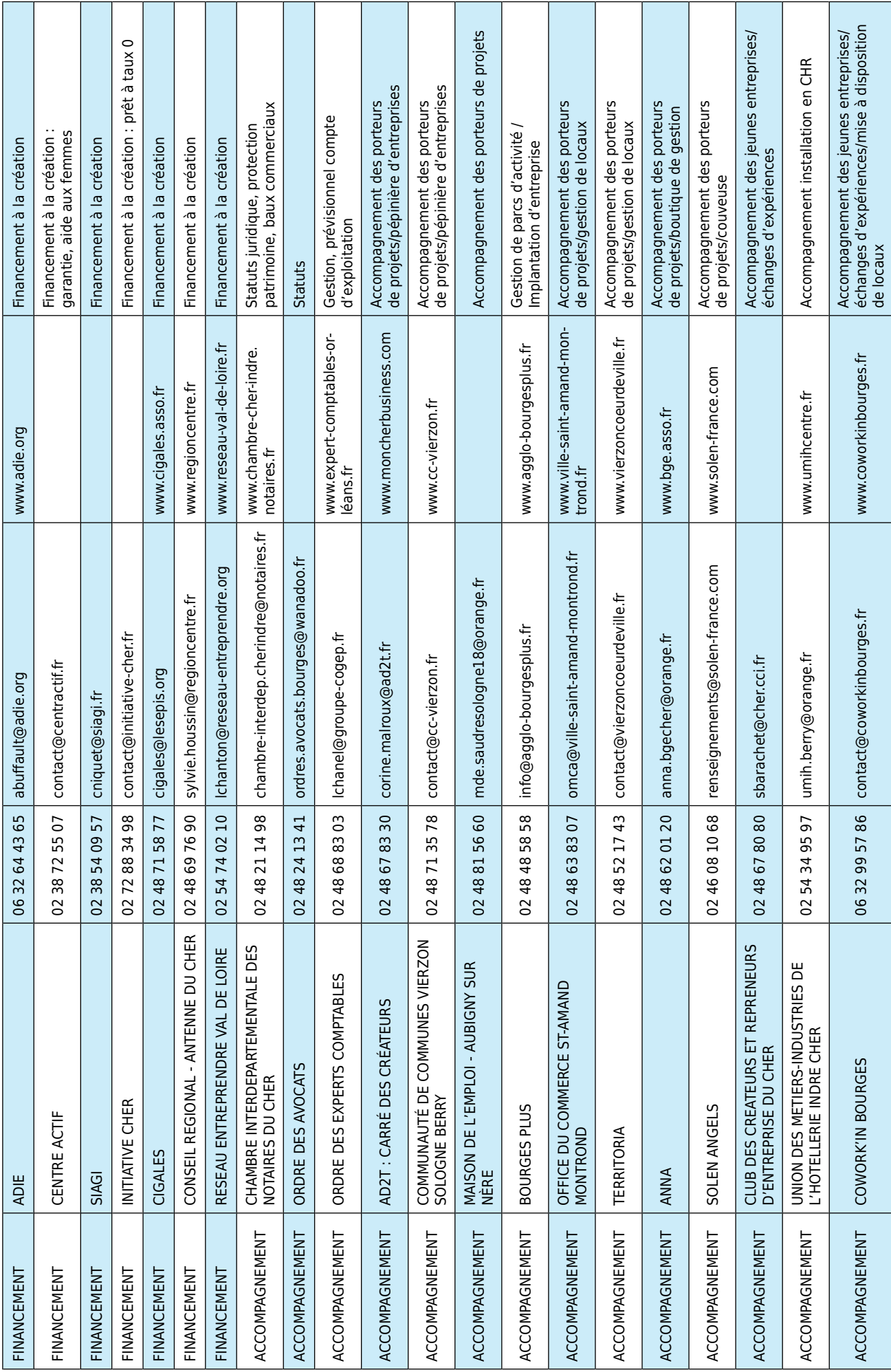

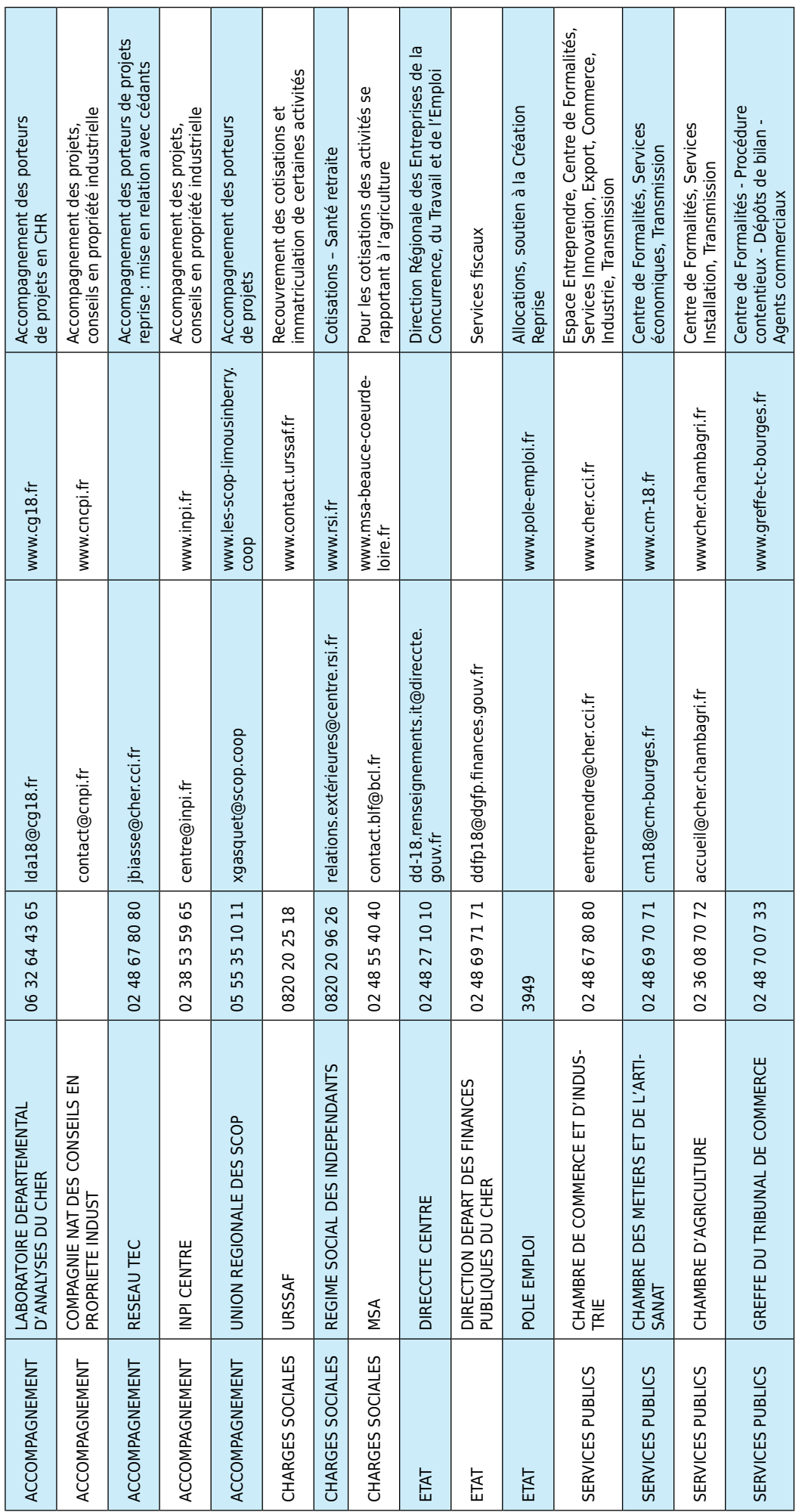

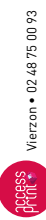

# FAVORISONS L'ÉCONOMIE LOCALE

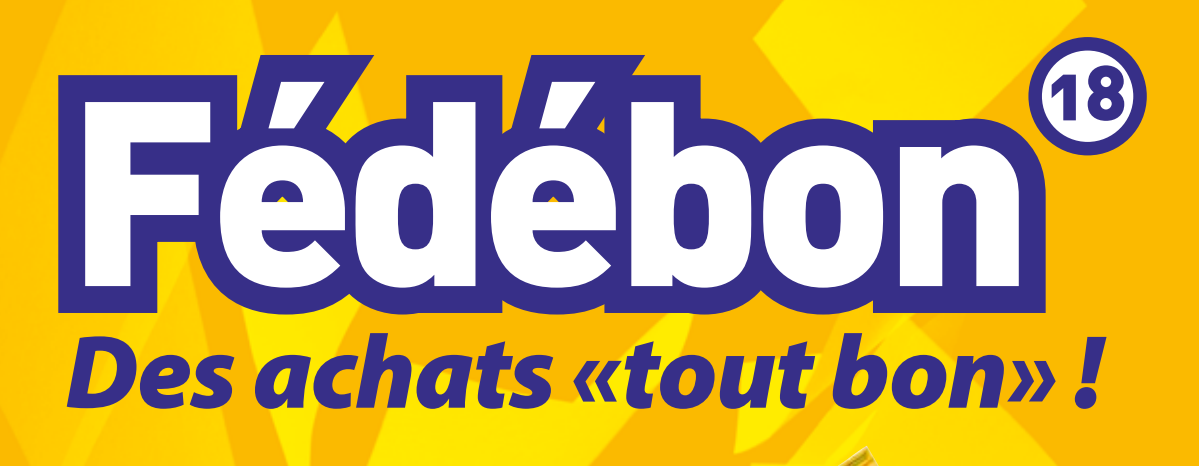

*Les chèques cadeaux du Cher*

**Fédébon<sup>®</sup>chez les commerçants<br>et prestataires de services du Cher** 

*Chambre de Commerce et d'Industrie du Cher Tél. : 02 48 67 80 92 Email : fedebon18@cher.cci.fr*

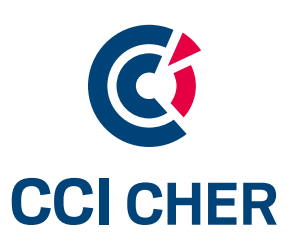

# **UN SERVICE** INNOVANT **www.granvillage.com**

# **JE FAIS CONNAÎTRE** MON ACTIVITÉ

**granvillage : un service gratuit et simple, réservé aux clients Groupama, pour les accompagner dans le développement de leur activité. Un seul numéro : 06 08 07 11 94**

s'inscrire sur **www.granvillage.com** pour vendre et consommer local.

UN SERVICE DE

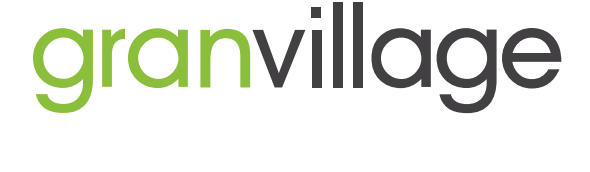

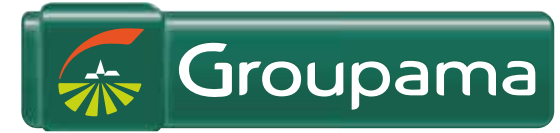